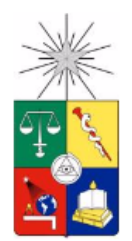

UNIVERSIDAD DE CHILE FACULTAD DE CIENCIAS FÍSICAS Y MATEMÁTICAS DEPARTAMENTO DE INGENIERÍA ELÉCTRICA

# **ANÁLISIS MORFOLÓGICO UTILIZANDO MATCHING PURSUIT PARA DETECCIÓN DE HUSOS SIGMA EN REGISTROS POLISOMNOGRÁFICOS**

# **MEMORIA PARA OPTAR AL TÍTULO DE INGENIERO CIVIL ELÉCTRICO**

# **JOAQUÍN ANTONIO SÁNCHEZ HARO**

**PROFESOR GUÍA:** PABLO ESTEVEZ VALENCIA

**MEMBROS DE LA COMISIÓN:** CLAUDIO HELD BARRANDEGUY PABLO HUIJSE HEISE

> SANTIAGO DE CHILE 2016

#### **RESUMEN DE LA MEMORIA PARA OPTAR AL TÍTULO DE INGENIERO CIVIL ELÉCTRICO POR: JOAQUÍN ANTONIO SÁNCHEZ HARO FECHA: 16/06/2016 PROFESOR GUÍA: Sr. PABLO ESTEVEZ VALENCIA**

#### **ANÁLISIS MORFOLÓGICO UTILIZANDO MATCHING PURSUIT PARA DETECCIÓN DE HUSOS SIGMA EN REGISTROS POLISOMNOGRÁFICOS**

El sueño es un tema que ha tomado mucha fuerza en los últimos años sobre todo por su función neurofisiológica y reparadora. Dentro de los fenómenos fisiológicos más importantes del sueño se encuentra una actividad eléctrica registrada en el EEG (electroencefalograma) llamada Huso Sigma. Este patrón eléctrico se ha asociado por una parte a procesos involucrados en la consolidación de la memoria y por otra a desórdenes tales como retardo mental, hiperkinesia, desarrollo cognitivo, entre otros. Por lo tanto pesquisar y caracterizar este patrón es de suma importancia en el área de la medicina.

El objetivo de esta tesis consiste en construir características morfológicas con el fin de caracterizar Husos Sigma y posteriormente detectarlos a través de un sistema de detección automático. Los Husos Sigmas corresponden a trenes de ondas distinguibles de la actividad de fondo del EEG, principalmente notorios en las derivaciones centrales, que comienzan con una baja amplitud, llegan a un máximo y luego decaen, teniendo duraciones típicas entre 0,5 a 2 [s].

El problema de detección consiste en lograr separar entre Husos Sigmas, correspondientes a trozos de señales marcadas por expertos que a su juicio consideran que son Husos Sigmas, de otras marcas hechas por un pre-detector y que no corresponden a Husos Sigmas. Para resolver el problema propuesto se propone un esquema: Descomposición Modal Empírica (*EMD* por *Empirical Mode Decomposition* en inglés) - detector de zonas - Matching Pursuit (MP). La EMD permite aislar la componente fusiforme que se busca caracterizar mediante MP en las zonas detectadas por el detector de zonas. El algoritmo MP se encuentra equipado con un diccionario de wavelets Morlet, cuya función es describir de manera sucinta cuando se trata de HS y de manera más compleja cuando se trata de no-HS. La creación del diccionario se hace en base a características extraídas del detector de zonas aplicado previamente.

Luego de aplicar el método propuesto se extraen características basadas en el comportamiento morfológico de la componente seleccionada. Tras generar estas características se entrena una Máquina de Soporte Vectorial (*SVM* por *Support Vector Machine* en inglés) empleando un kernel Gaussiano. Los SVM se calibran para cada experimento realizado. El funcionamiento del sistema, considerando un largo mínimo del detector de zonas de 0,3 [s], es revisado en el punto de operación TVP=80% y FPR=30%. TVP significa tasa de verdaderos positivos y FPR tasa de falsos positivos. De este análisis se concluye que la aproximación morfológica es buena, sin embargo el método opera de manera similar en varios HS y no-HS.

Realizando un análisis entre las características basado en información mutua se concluye que gran parte de la información se encuentra contenida en 3 características; sin embargo el desempeño de ocupar estas tres características en algunos puntos de operación se diferencia bastante con respecto al desempeño de un sistema que emplea todas las características creadas. Finalmente se sugieren nuevos pasos a seguir con el fin de mejorar el sistema propuesto.

# Tabla de contenido

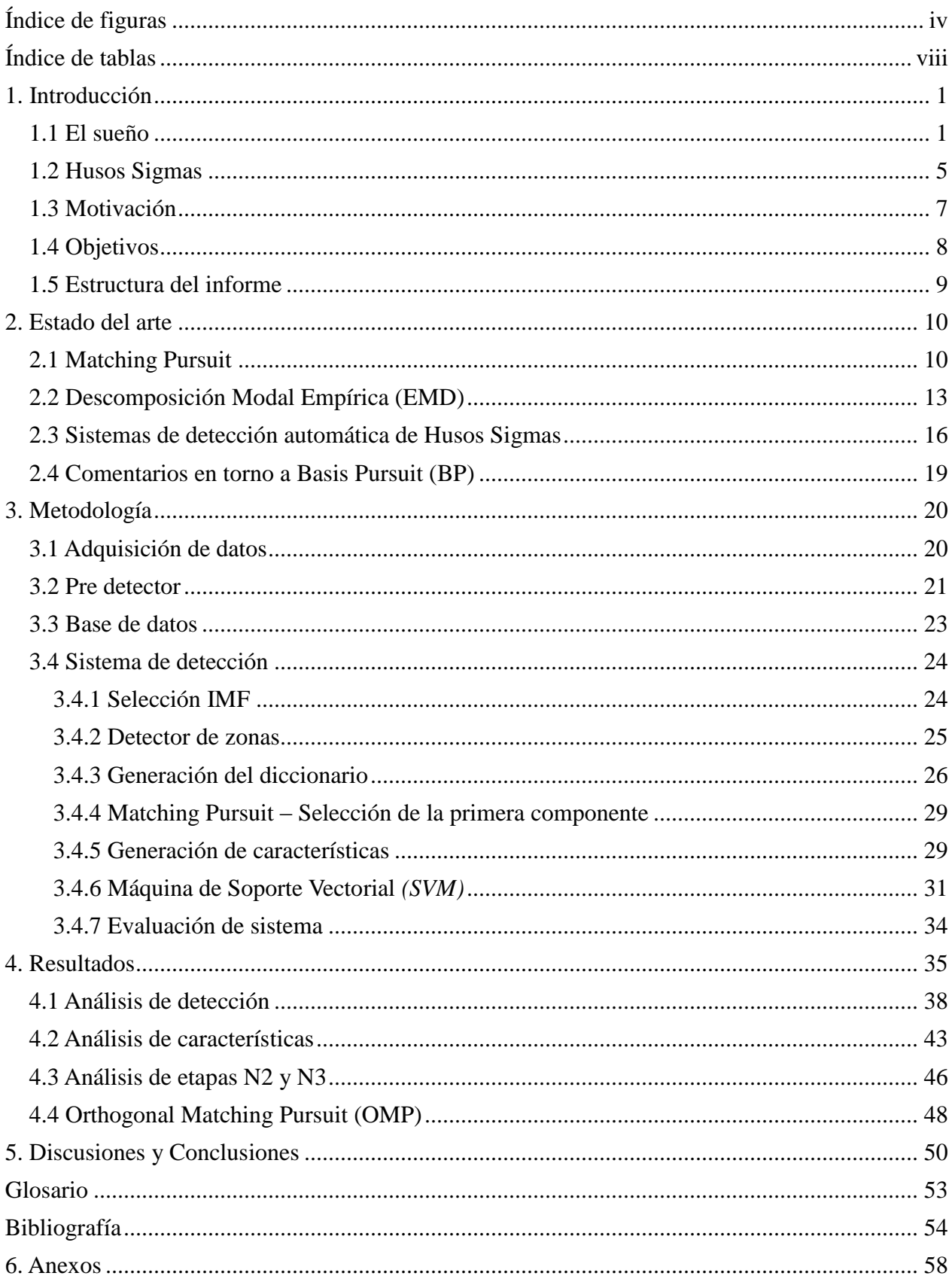

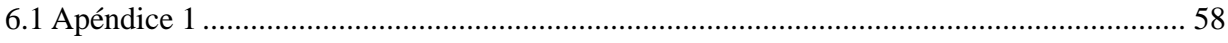

# <span id="page-4-0"></span>**Índice de figuras**

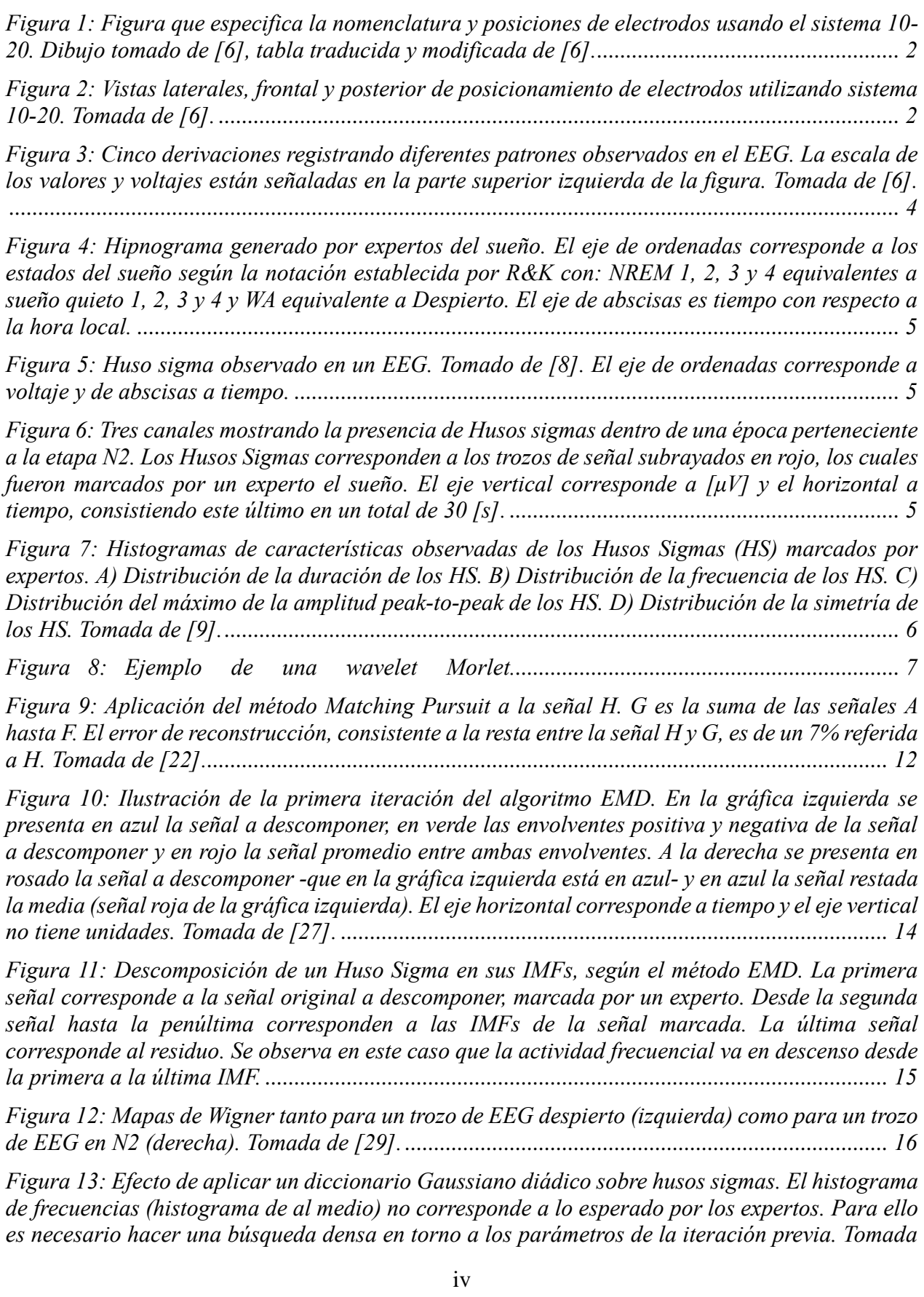

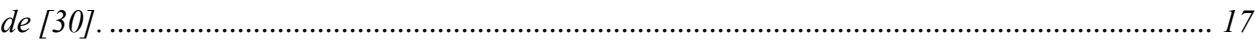

*[Figura 14: Definición de falsos positivos \(FPs\), verdaderos positivos \(VPs\), falsos negativos \(FNs\)](file:///C:/Users/Chilote/Desktop/universidad/F/final.docx%23_Toc453806917)  [y verdaderos negativos \(VNs\) según \[31\]. Tomada de \[31\]..........................................................](file:///C:/Users/Chilote/Desktop/universidad/F/final.docx%23_Toc453806917) 18*

*Figura 15: [Interfaz gráfica de Sleep Analyzer. Las formas de ondas subrayadas son detecciones de](file:///C:/Users/Chilote/Desktop/universidad/F/final.docx%23_Toc453806918)  [Husos Sigma realizadas por expertos del Laboratorio de Sueño y Neurobiología Funcional del](file:///C:/Users/Chilote/Desktop/universidad/F/final.docx%23_Toc453806918)  INTA. Tomada de [12]. [..................................................................................................................](file:///C:/Users/Chilote/Desktop/universidad/F/final.docx%23_Toc453806918) 20*

*[Figura 16: a\) La línea celeste corresponde a una marca realizada por el pre-detector, el cual no](file:///C:/Users/Chilote/Desktop/universidad/F/final.docx%23_Toc453806919) [posee traslape con ninguna marca de experto \(líneas rojas\).b\) Ejemplo de candidato generado que](file:///C:/Users/Chilote/Desktop/universidad/F/final.docx%23_Toc453806919)  [posee grado de traslape con experto. "Visual Analysis" corresponde a la marca de experto y](file:///C:/Users/Chilote/Desktop/universidad/F/final.docx%23_Toc453806919)  ["Automatic Analysis" corresponde a detección \(candidato\). Tomada de \[31\].](file:///C:/Users/Chilote/Desktop/universidad/F/final.docx%23_Toc453806919) ........................... 21*

*[Figura 17: Ilustración de un ciclo. Un ciclo es el trozo de señal entre t](file:///C:/Users/Chilote/Desktop/universidad/F/final.docx%23_Toc453806920)<sup>I</sup> y tD, alcanzando el pico positivo en tc[. Los subíndices I, C, D significan izquierda, centro, derecha, respectivamente.](file:///C:/Users/Chilote/Desktop/universidad/F/final.docx%23_Toc453806920)  [Tomada de \[12\]..............................................................................................................................](file:///C:/Users/Chilote/Desktop/universidad/F/final.docx%23_Toc453806920) 23*

*[Figura 18: Detector de zonas operando sobre la IMF seleccionada. Los peaks, en la gráfica](file:///C:/Users/Chilote/Desktop/universidad/F/final.docx%23_Toc453806921)  [superior denotan la amplitud cero-peak asociada a cada ciclo de la IMF seleccionada, mientas](file:///C:/Users/Chilote/Desktop/universidad/F/final.docx%23_Toc453806921)  [que en la gráfica inferior denotan la frecuencia asociada a cada ciclo. En la gráfica inferior se](file:///C:/Users/Chilote/Desktop/universidad/F/final.docx%23_Toc453806921)  [observa cómo el método permite formar segmentos con ciclos que violan el criterio de banda](file:///C:/Users/Chilote/Desktop/universidad/F/final.docx%23_Toc453806921)  [sigma, como también el hecho de que se desechan segmentos que no cumplen el criterio de largo](file:///C:/Users/Chilote/Desktop/universidad/F/final.docx%23_Toc453806921)  mínimo para ser denominado zona. [..............................................................................................](file:///C:/Users/Chilote/Desktop/universidad/F/final.docx%23_Toc453806921) 26*

*Figura 19: [Wavelets Morlets a diferentes frecuencias, localizaciones, amplitudes y atenuaciones.](file:///C:/Users/Chilote/Desktop/universidad/F/final.docx%23_Toc453806922) [.......................................................................................................................................................](file:///C:/Users/Chilote/Desktop/universidad/F/final.docx%23_Toc453806922) 28*

*Figura 20: Zona derecha de la figura 18. IMFzona [corresponde a señal de IMF en la zona, MP](file:///C:/Users/Chilote/Desktop/universidad/F/final.docx%23_Toc453806923)full [es la aproximación MP completa según los parámetros empleados, y MP](file:///C:/Users/Chilote/Desktop/universidad/F/final.docx%23_Toc453806923)<sup>1</sup> era comp es la aproximación [Morlet asociada al primer átomo seleccionado por el algoritmo. La coordenada \(75,-28,03\)](file:///C:/Users/Chilote/Desktop/universidad/F/final.docx%23_Toc453806923)  [corresponde al máximo de la zona, considerado como eje de simetría para crear inicialmente el](file:///C:/Users/Chilote/Desktop/universidad/F/final.docx%23_Toc453806923)  [diccionario.....................................................................................................................................](file:///C:/Users/Chilote/Desktop/universidad/F/final.docx%23_Toc453806923) 28*

*Figura 21: [Aplicación de Matching Pursuit a cada una de las dos zona de la fig. 18. Se puede](file:///C:/Users/Chilote/Desktop/universidad/F/final.docx%23_Toc453806924)  [observar como las wavelets Morlet no están completas y se adaptan a la forma de las zonas](file:///C:/Users/Chilote/Desktop/universidad/F/final.docx%23_Toc453806924)  detectadas. [.....................................................................................................................................](file:///C:/Users/Chilote/Desktop/universidad/F/final.docx%23_Toc453806924) 29*

*[Figura 22: Aproximación de Matching Pursuit empleando más de una wavelet Morlet por zona.](file:///C:/Users/Chilote/Desktop/universidad/F/final.docx%23_Toc453806925)*  Las aproximaciones dentro de las zonas son mejores que en el caso de la figura 21, en especial *para la zona derecha. [....................................................................................................................](file:///C:/Users/Chilote/Desktop/universidad/F/final.docx%23_Toc453806925) 31*

*Figura 23: [Técnica de aumento de la dimensionalidad del espacio espacio de características](file:///C:/Users/Chilote/Desktop/universidad/F/final.docx%23_Toc453806926)  [empleando "el truco del Kernel" con la finalidad de encontrar un hiperplano separador entre dos](file:///C:/Users/Chilote/Desktop/universidad/F/final.docx%23_Toc453806926)  [clases. Los puntos rojos denotan una clase y la azul otra. Tomado de \[43\].................................](file:///C:/Users/Chilote/Desktop/universidad/F/final.docx%23_Toc453806926) 32*

*[Figura 24: Dos clases siendo separadas por diferentes hiperplanos separadores. Tomado de \[43\].](file:///C:/Users/Chilote/Desktop/universidad/F/final.docx%23_Toc453806927) [.......................................................................................................................................................](file:///C:/Users/Chilote/Desktop/universidad/F/final.docx%23_Toc453806927) 32*

*[Figura 25: Hiperplano separador que optimiza el margen ro. Los ejemplos marcados en círculo](file:///C:/Users/Chilote/Desktop/universidad/F/final.docx%23_Toc453806928)  [corresponden a datos de ambas clases que conforman en conjunto los vectores de soporte. Tomado](file:///C:/Users/Chilote/Desktop/universidad/F/final.docx%23_Toc453806928)  de [43]. [..........................................................................................................................................](file:///C:/Users/Chilote/Desktop/universidad/F/final.docx%23_Toc453806928) 33*

*[Figura 26: En SVM los vectores de soporte establecen los criterios para establecer el hiperplano](file:///C:/Users/Chilote/Desktop/universidad/F/final.docx%23_Toc453806929)  [separador entre dos clases. Se puede permitir que algunos de estos vectores de soporte violen la](file:///C:/Users/Chilote/Desktop/universidad/F/final.docx%23_Toc453806929)  restricción de margen. [es la distancia de un vector de soporte a su respectivo margen. Tomado](file:///C:/Users/Chilote/Desktop/universidad/F/final.docx%23_Toc453806929)* 

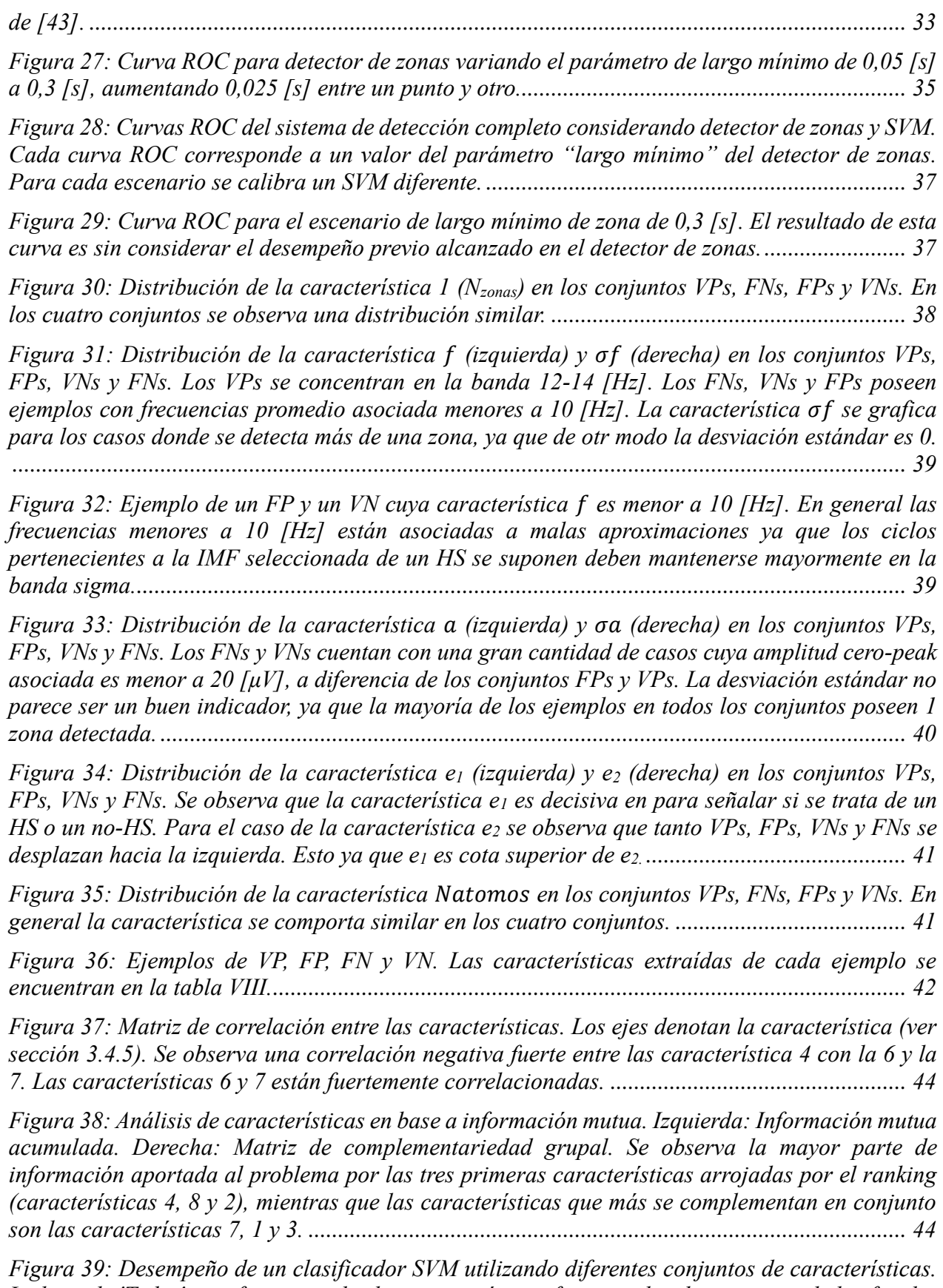

*[La leyenda 'Todas' significa que todas las características fueron utilizadas para aquel clasificador](file:///C:/Users/Chilote/Desktop/universidad/F/final.docx%23_Toc453806942)* 

*[SVM, 'Todas menos 7' significa que se ocuparon todas menos la 7, '4-8-2' y '7-1-3' denotan que](file:///C:/Users/Chilote/Desktop/universidad/F/final.docx%23_Toc453806942)  [fueron aquellas las características que se utilizaron en ese escenario. No se considera el](file:///C:/Users/Chilote/Desktop/universidad/F/final.docx%23_Toc453806942)  [desempeño del detector de zonas, por lo tanto estos no son resultados finales del sistema de](file:///C:/Users/Chilote/Desktop/universidad/F/final.docx%23_Toc453806942)  [detección........................................................................................................................................](file:///C:/Users/Chilote/Desktop/universidad/F/final.docx%23_Toc453806942) 45*

*[Figura 40: Curvas ROC para el detector de zonas en los escenarios N2, N3 y N2+N3. N2+N3 es](file:///C:/Users/Chilote/Desktop/universidad/F/final.docx%23_Toc453806943)  [la misma curva a la presentada en la figura 27.](file:///C:/Users/Chilote/Desktop/universidad/F/final.docx%23_Toc453806943) ........................................................................... 47*

*Figura 41: [Curvas ROC del sistema completo para los escenarios N2, N3 y N2+N3. El escenario](file:///C:/Users/Chilote/Desktop/universidad/F/final.docx%23_Toc453806944)  [N2 es casi igual al N2+N3, sin embargo en N3 posee un desempeño considerablemente menor.](file:///C:/Users/Chilote/Desktop/universidad/F/final.docx%23_Toc453806944) 47*

*[Figura 42: Curvas ROC de probar el sistema en el escenario N3 tanto para clases equilibradas,](file:///C:/Users/Chilote/Desktop/universidad/F/final.docx%23_Toc453806945)  [parámetro de largo mínimo del detector de zonas igual a 0,3 \[s\] y 0,05 \[s\]. El efecto de](file:///C:/Users/Chilote/Desktop/universidad/F/final.docx%23_Toc453806945)  [desequilibrio de clases ayuda pero no considerablemente. Utilizar un detector de zonas con](file:///C:/Users/Chilote/Desktop/universidad/F/final.docx%23_Toc453806945)  [parámetro de largo mínimo tan pequeño hace que las características extraídas sean similares entre](file:///C:/Users/Chilote/Desktop/universidad/F/final.docx%23_Toc453806945)  HS y no-HS [....................................................................................................................................](file:///C:/Users/Chilote/Desktop/universidad/F/final.docx%23_Toc453806945) 48*

*[Figura 43: Curvas ROC del sistema completo, incluyendo detector de zonas, empleando MP y](file:///C:/Users/Chilote/Desktop/universidad/F/final.docx%23_Toc453806946)  [OMP. MP es superior a OMP ya que en algunos ejemplos el algoritmo OMP arroja valores](file:///C:/Users/Chilote/Desktop/universidad/F/final.docx%23_Toc453806946)  [extremadamente elevados..............................................................................................................](file:///C:/Users/Chilote/Desktop/universidad/F/final.docx%23_Toc453806946) 49*

# <span id="page-8-0"></span>**Índice de tablas**

*Tabla I: [Definiciones de estados del sueño tanto para R&K \(1968\) como para la AASM \(2007\).](#page-11-0)  [Modificada y traducida de \[6\].........................................................................................................](#page-11-0) 3*

*[Tabla II: Patrones identificados durante el sueño en el EEG. Traducida y modificada de \[6\]......](#page-11-1) 3*

*[Tabla III: Tabla tomada y modificada de \[40\]. Sintetiza patrones presentes en el polisomnograma](#page-12-0)  [\(particularmente EEG, EOG y EMG\) por estado de sueño. X simboliza que el patrón puede estar](#page-12-0)  o no para aquel estado/etapa del sueño. [.........................................................................................](#page-12-0) 4*

*[Tabla IV: Detalle de la base de datos utilizada en este informe. La columna Total es la suma entre](#page-32-2)  [HS y No-HS de un registro. La columna %Total es el porcentaje de datos aportados por cada](#page-32-2)  [registro respecto del total de datos \(10113\). La fila Total es la cantidad tanto de HS como de no-](#page-32-2)[HS con respecto a los estados del sueño. La fila %Total es el porcentaje de casos en cada etapa](#page-32-2)  con respecto a su clase (HS o no-HS). [..........................................................................................](#page-32-2) 24*

*Tabla V: Desempeño del detector de [zonas para 3 valores del parámetro de largo mínimo](#page-43-1) ........ 35*

*[Tabla VI: Parámetros del SVM calibrados para diferentes escenarios empleando validación](#page-44-0)  cruzada. [.........................................................................................................................................](#page-44-0) 36*

*[Tabla VII: Matriz de confusión para el punto de operación seleccionado en la figura 29...........](#page-46-1) 38*

*[Tabla VIII: Ejemplos de VP, VN, FP y FN presentados en la figura 36. Se presenta la posición de](#page-50-0)  [cada ejemplo en su respetiva tabla. Las tablas se encuentran en la sección de anexos 6.1](#page-50-0) ......... 42*

*[Tabla IX: Parámetros calibrados para los clasificadores SVM de la figura 39](#page-54-1) ........................... 46*

*[Tabla X: Parámetros de clasificadores SVM luego de calibración, tanto para los escenarios N2,](#page-54-2)  [N3 y N2+N3. El parámetro del último escenario \(última fila\) es el mismo que el mostrado en la](#page-54-2)  [tabla VI para el largo mínimo del detector de zonas de 0,3 \[s\] \(última fila de la tabla VI\).........](#page-54-2) 46*

## <span id="page-9-0"></span>**1. Introducción**

#### <span id="page-9-1"></span>**1.1 El sueño**

Los seres vivos, tales como plantas y mamíferos, poseen ritmos circadianos. Esto quiere decir que los humanos poseen comportamientos fisiológicos que se encuentran sincronizados respecto a la duración de un día (24 horas). Estos comportamientos fisiológicos responden y tienen relación con señales del entorno, siendo una de ellas por ejemplo la luz solar [1]. La primera parte del ciclo podemos asociarla al despertar, donde el cuerpo está cargado de energía y su cerebro preparado para adquirir nuevos conocimientos, siempre y cuando haya tenido un buen dormir [2]. Luego, cuando ha caído la noche, el cuerpo comienza a reclamar por descanso. Es aquí cuando comienza la transición de vigilia al sueño.

En un primer acercamiento, el sueño se puede definir como un estado de reposo con pérdida de la sensibilidad frente a estímulos provenientes del entorno. Esta actividad ha sido correlacionada con múltiples respuestas del ser humano tales como: reducción en el uso calórico del cuerpo, recarga de energía cerebral, respuesta inmunológica y plasticidad cerebral [3].

El sueño ha sido reconocido como un proceso que posee etapas puesto que diferentes mediciones fisiológicas realizadas sobre el cuerpo varían de manera cíclica y concordante mientras éste duerme. Estas mediciones consisten principalmente en el electrooculograma (EOG), electromiograma (EMG), electroencefalograma (EEG) y electrocardiograma (ECG); sin embargo existen otras señales provenientes de transductores que miden flujo de aire nasal, actividad motora, esfuerzo respiratorio abdominal, oximetría, ronquidos, etc. Estas mediciones, cuando son realizadas mientras un individuo duerme, conforman lo que se llama un **polisomnograma**.

La primera vez que se registró un electroencefalograma (EEG) fue en el año 1928. El EEG se registra mediante un conjunto de electrodos distribuidos sobre el cuero cabelludo cuyo fin consiste en registrar actividad eléctrica a nivel cerebral; de esta manera se puede medir una diferencia de potencial entre cualquier par de electrodos que se desee. La figura 1 muestra la nomenclatura y posiciones de los electrodos según el sistema 10-20. La figura 2 muestra la vista lateral, frontal y las vistas laterales de la ubicación de los electrodos. El sistema se llama 10-20 ya que los electrodos se ubican o a un 10% o a un 20% de la distancia entre los "hitos". Estos hitos son comúnmente: Nasion (zona entre ambas cejas), el Inion (proyección puntiaguda de la zona occipital del cráneo), el Vertex (punto más alto del cráneo) y el punto pre-auricular.

Los médicos al observar los registros de EEG se dieron cuenta que la actividad cerebral eléctrica durante vigilia difería notoriamente respecto de la presente en sueño [4]; es por ello que esta herramienta captó la atención inmediatamente respecto al potencial que posee para estudiar el fenómeno del sueño.

Desde que los EEGs se masificaron en el estudio del sueño fue necesario estandarizar los conceptos y patrones que los registros mostraban. Fue entonces en el año 1968 que se publicó el manual estandarizado del sueño creado por Alan Rechtschaffen y Anthony Kales (R&K) [5]. Allí se definen actividades y patrones existentes en los EEGs durante el sueño, los cuales a su vez son utilizados para definir etapas. A cada segmento de 30 segundos (denominado época de ahora en adelante) se le asigna una etapa (algunas veces llamado también estado) dependiendo de la actividad predominante observada en el polisomnograma para dicha época [5].

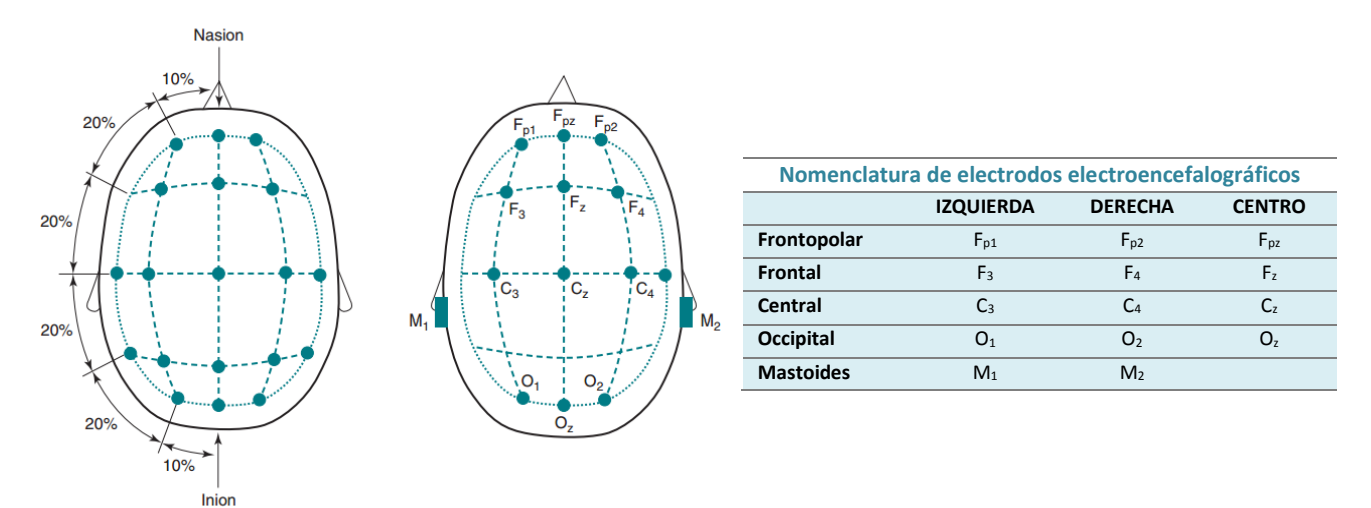

*Figura 1: Figura que especifica la nomenclatura y posiciones de electrodos usando el sistema 10-20. Dibujo tomado de [6], tabla traducida y modificada de [6].*

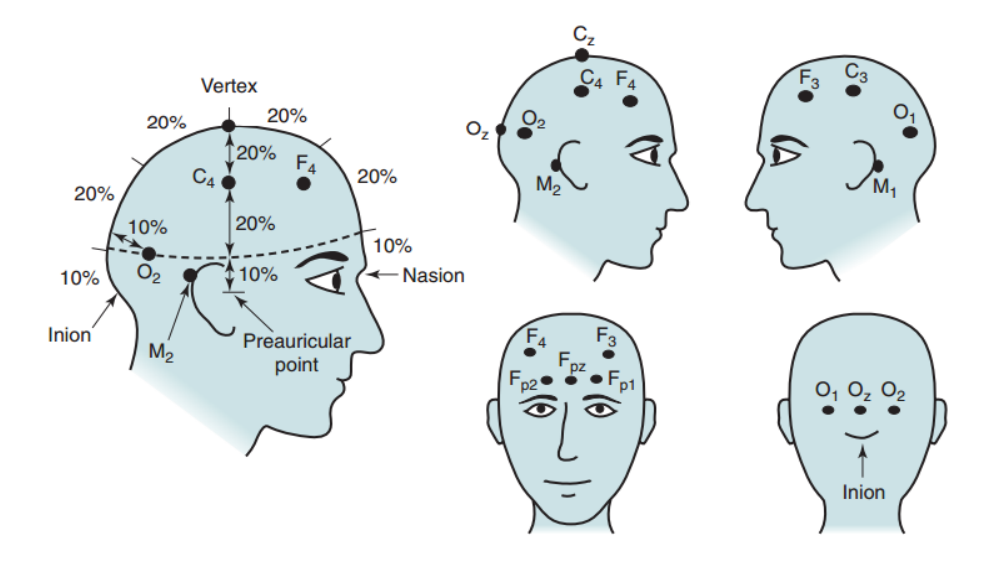

*Figura 2: Vistas laterales, frontal y posterior de posicionamiento de electrodos utilizando sistema 10-20. Tomada de [6].*

Las etapas definidas por R&K son: Vigilia (Wake en inglés), que corresponde con estar despierto; REM (**R**apid **E**ye **M**ovement) y No-REM. El sueño REM en español es llamado sueño de **M**ovimiento **O**cular **R**ápido - resultando en la abreviación MOR-, dado que la etapa se caracteriza por una alta actividad ocular registrada por el EOG. También se le llama sueño paradójico ya que a pesar de ser un estado definido cuando una persona duerme la actividad cerebral registrada en electroencefalograma (EEG) es bastante similar a la registrada cuando una persona está despierta [7]. En el manual de R&K el sueño No-REM fue dividido en 4 sub-etapas: SQ1, SQ2, SQ3 y SQ4, donde SQ es sueño quieto; sin embargo en el año 2007 la American Academy of Sleep Medicine (AASM) redefinió las sub-etapas del sueño No-REM en N1, N2 y N3 [6], [7]. La única diferencia (sin contar las nomenclatura) consiste en la fusión de las etapas de sueño quieto 3 y 4 de R&K en la etapa N3 de la AASM, durante sueño No-REM. Tanto las diferencias de nomenclatura como de cantidad de estados en No-REM se muestran en la tabla I.

| Nomenclatura Estados del Sueño                                                |                                                                                |                      |  |  |  |  |  |  |
|-------------------------------------------------------------------------------|--------------------------------------------------------------------------------|----------------------|--|--|--|--|--|--|
|                                                                               | <b>R&amp;K</b>                                                                 | <b>AASM</b>          |  |  |  |  |  |  |
| <b>Despierto</b>                                                              | Vigilia                                                                        | Etapa W              |  |  |  |  |  |  |
| <b>No REM</b>                                                                 | Sueño quieto 1                                                                 | Etapa N1             |  |  |  |  |  |  |
|                                                                               | Sueño quieto 2                                                                 | Etapa N <sub>2</sub> |  |  |  |  |  |  |
|                                                                               | Sueño quieto 3                                                                 | Etapa N3             |  |  |  |  |  |  |
|                                                                               | Sueño quieto 4                                                                 |                      |  |  |  |  |  |  |
| <b>REM</b>                                                                    | Sueño REM                                                                      | Etapa R              |  |  |  |  |  |  |
| AASM = American Academy of Sleep Medicine (Academia americana de medicina del |                                                                                |                      |  |  |  |  |  |  |
| sueño); NREM = non-rapid eye movement (movimiento ocular no rápido); R&K =    |                                                                                |                      |  |  |  |  |  |  |
|                                                                               | Rechstschaffen and Kales; REM = rapid eye movement (movimiento ocular rápido); |                      |  |  |  |  |  |  |
| etapas 3 y 4 son combinadas en etapa N3                                       |                                                                                |                      |  |  |  |  |  |  |

<span id="page-11-0"></span>*Tabla I: Definiciones de estados del sueño tanto para R&K (1968) como para la AASM (2007). Modificada y traducida de [6].*

Dentro de los patrones característicos del EEG durante el sueño se encuentran principalmente 6: actividad alpha (*alpha rhythm*), husos sigmas (*sleep spindles*), complejo K (*K complex*), actividad de ondas lentas (*Slow Wave Activity*), Vertex Sharp Waves y ondas dientes de sierra (saw-tooth waves). La tabla II sintetiza información relevante sobre los patrones definidos en el sueño, mientras que la figura 3 muestra las señales provenientes de diferentes derivaciones correspondientes a los patrones enumerados.

*Tabla II: Patrones identificados durante el sueño en el EEG. Traducida y modificada de [6].*

<span id="page-11-1"></span>

|                                                                         | Resumen de las características importantes de las formas de onda |                                 |                                                                                         |                                              |                                                                         |                                                    |  |  |  |
|-------------------------------------------------------------------------|------------------------------------------------------------------|---------------------------------|-----------------------------------------------------------------------------------------|----------------------------------------------|-------------------------------------------------------------------------|----------------------------------------------------|--|--|--|
|                                                                         | <b>RITMO</b><br><b>ALPHA</b>                                     | <b>HUSO SIGMA</b>               | <b>COMPLEJO K</b>                                                                       | <b>VERTEX</b><br><b>SHARP</b><br><b>WAVE</b> | <b>ACTIVIDAD</b><br><b>DE ONDA</b><br><b>LENTA</b>                      | <b>ONDAS</b><br><b>DIENTES</b><br><b>DE SIERRA</b> |  |  |  |
| Frecuencia [Hz]                                                         | $8 - 13$                                                         | $11 - 16$                       | N/A                                                                                     | N/A                                          | $0.5 - 2$                                                               | $2 - 6$                                            |  |  |  |
| Amplitud/<br>Forma                                                      | Oscilación                                                       | Oscilación con forma de<br>huso | Alta amplitud<br>(usualmente ><br>$100 \mu V$<br>Resalta de la<br>actividad de<br>fondo | Onda<br>puntiaguda                           | Alta amplitud<br>de<br>baja<br>frecuencia, 75<br>peak-to-<br>μV<br>peak | Triangular,<br>forma de<br>sierra                  |  |  |  |
| <b>Duración</b>                                                         | Variable                                                         | $≥ 0.5$ [s]                     | $≥0.5$ [s]                                                                              | $< 500$ [ms]                                 | $0.5 - 2$ [s]                                                           | Variable                                           |  |  |  |
| Ubicación de<br>mayor<br>amplitud                                       | Occipital                                                        | Central                         | Frontal                                                                                 | Central<br>"Vertex"                          | Frontal                                                                 | Central                                            |  |  |  |
| Estados/<br><b>Eventos</b>                                              | Etapa W<br>Etapa N1                                              | Etapa N2<br>Etapa N3            | Etapa N2<br>Etapa N3                                                                    | Etapa N1                                     | Etapa N2<br>Etapa N3                                                    | Etapa R                                            |  |  |  |
| asociados<br>Etapa R<br>EEG = electroencefalograma; N/A = no aplicable. |                                                                  |                                 |                                                                                         |                                              |                                                                         |                                                    |  |  |  |

Revisando [7] se aprecia una serie de notas e indicaciones para asignar un estado del sueño a una época, como también una serie de reglas que definen la transición entre estados/etapas del sueño. Estas indicaciones de basan en la actividad observada en los diferentes canales del polisomnograma, tanto EMG, EOG y EEG. Dado que las definiciones y excepciones allí entregadas se consideran extensas como para describirlas en este informe en detalle es que se optó mostrar una tabla presentada en el estudio [40], la cual luego de ser traducida y modificada es presentada en este trabajo como la tabla III. La tabla III indica al lector de manera clara y sencilla cuáles son los criterios relevantes y que deben estar presentes en una época para que se le clasifique en un estado del sueño determinado. Las etapas presentadas en la tabla corresponden al estándar de R&K, sin embargo la diferencia de criterios establecidos para la clasificación de etapas entre el estándar de R&K y el estándar de la AASM no es otro más que la fusión de SQ3 y SQ4 en N3. Esta tabla permite rápidamente, con información extraída de un polisomnograma, asignar una etapa del sueño a una época.

En las filas de la tabla III se muestra el patrón y en las columnas el estado del sueño. La actividad delta lenta a la que se refiere esta tabla es la misma a la que se hace mención en la tabla II. Por otro lado la actividad teta corresponde a un comportamiento oscilatorio observable en torno a una frecuencia entre 4 a 7 [Hz]. La señal de tono muscular corresponde a un nivel de voltaje registrado en el EMG (generalmente en el mentón) que es considerado alto (según el valor máximo encontrado para aquel registro). Finalmente la señal REM indica el patrón encontrado a través de los canales de EOG que indican presencia de movimiento ocular rápido.

<span id="page-12-0"></span>*Tabla III: Tabla tomada y modificada de [40]. Sintetiza patrones presentes en el polisomnograma (particularmente EEG, EOG y EMG) por estado de sueño. X simboliza que el patrón puede estar o no para aquel estado/etapa del sueño.*

| Patrones presentes versus etapa del sueño |                |           |                   |              |           |  |  |  |
|-------------------------------------------|----------------|-----------|-------------------|--------------|-----------|--|--|--|
| <b>∠Estado/Etapa</b>                      | <b>Vigilia</b> |           | No-REM 1 No-REM 2 | No-REM $3y4$ | sueño REM |  |  |  |
| <b>Patrones</b>                           |                |           |                   |              |           |  |  |  |
| <b>EEG: Actividad delta lenta</b>         | N <sub>o</sub> | <b>No</b> | No                | Si           | <b>No</b> |  |  |  |
| <b>EEG: Actividad teta</b>                | x              | Si        |                   |              | Si        |  |  |  |
| <b>EEG: Husos sigma</b>                   | <b>No</b>      | <b>No</b> | Si                |              | <b>No</b> |  |  |  |
| <b>EOG: Señal REM</b>                     | Si             | <b>No</b> | No                | <b>No</b>    | Si        |  |  |  |
| <b>EMG: Tono muscular</b>                 | Si             | x         |                   |              | No        |  |  |  |

A modo de ejemplo para que una época sea clasificada como REM entonces no puede haber actividad delta lenta (0.5 a 2 [Hz]), debe haber actividad teta, no debe haber presencia de husos sigma, debe haber movimiento ocular rápido y no debe haber tono muscular (EMG en barbilla debe ser prácticamente nulo). Otro ejemplo sería que para que una época sea sueño quieto 2 no debe haber actividad delta lenta, puedo o no haber actividad teta, debe existir presencia de husos sigma, no debe haber movimiento ocular rápido y puede o no haber tono muscular en barbilla. Cabe recalcar de la tabla III que los husos sigma pueden o no estar presentes en N3 y deben estar presentes en una etapa clasificada como N2. En el resto de etapas de sueño no hay presencia de HS.

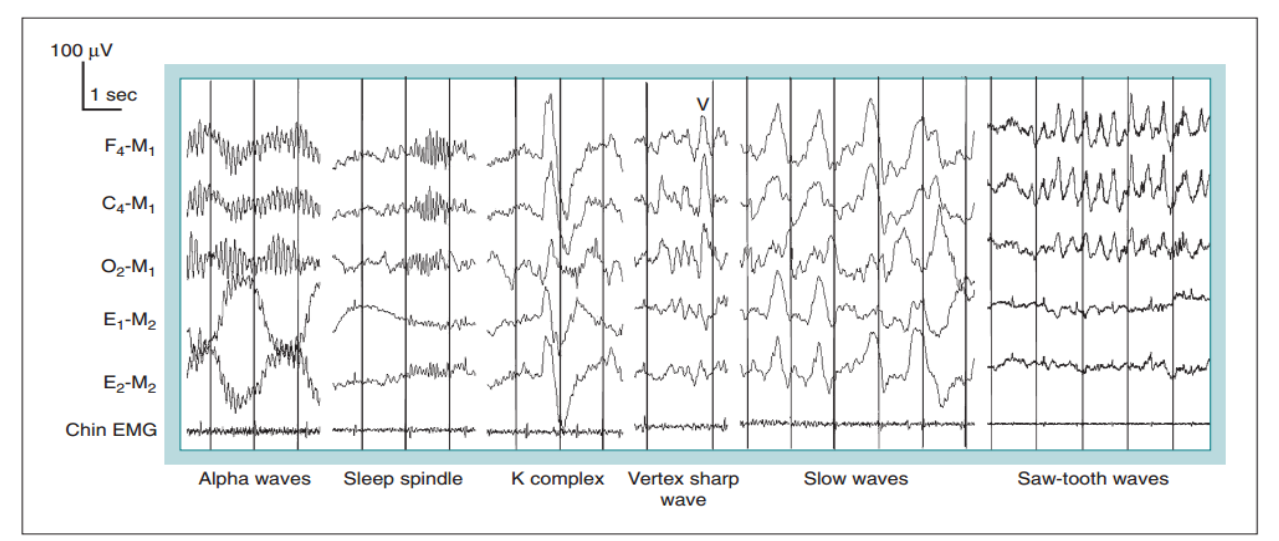

*Figura 3: Cinco derivaciones registrando diferentes patrones observados en el EEG. La escala de los valores y voltajes están señaladas en la parte superior izquierda de la figura. Tomada de [6].*

Una vez definidos los estados del sueño se puede crear un hipnograma. Un hipnograma es una serie de tiempo cuyos valores indican un estado/etapa del sueño en la cual se encuentra una persona. Las etapas del sueño son clasificadas por expertos entrenados los cuales deben seguir las reglas establecidas en [7] para clasificar. La figura 4 muestra un hipnograma generado por expertos del sueño.

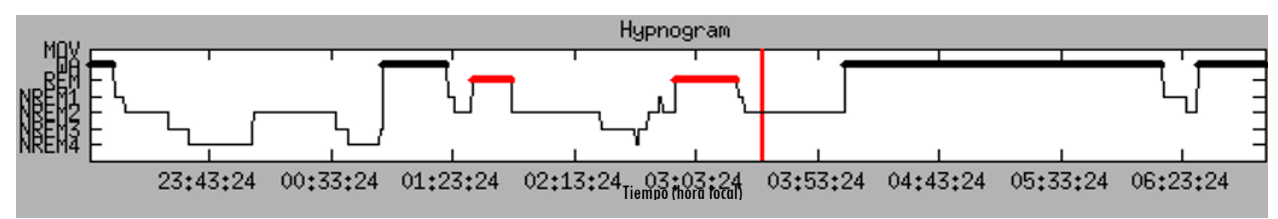

*Figura 4: Hipnograma generado por expertos del sueño. El eje de ordenadas corresponde a los estados del sueño según la notación establecida por R&K con: NREM 1, 2, 3 y 4 equivalentes a sueño quieto 1, 2, 3 y 4 y WA equivalente a Despierto. El eje de abscisas es tiempo con respecto a la hora local.*

#### <span id="page-13-0"></span>**1.2 Husos Sigmas**

Los Husos Sigmas (Sleep Spindles en inglés) son trenes de onda a una frecuencia más o menos definida, con forma de huso y localizada en el tiempo. Es visualizada en el EEG (alcanzando su máxima amplitud en la zona central del cráneo, como señala la tabla II) y su actividad es singular, resaltando respecto al contexto (ver figura 6). La figura 5 muestra un huso con un contexto por lado de aproximadamente un segundo. El Huso Sigma consiste en algo muy parecido a una sinusoide que sube y luego decae en torno a un eje de simetría que aparentemente es central. He aquí la asignación de Huso a su nombre. Sigma es porque la frecuencia que esta onda posee pertenece a la banda llamada sigma.

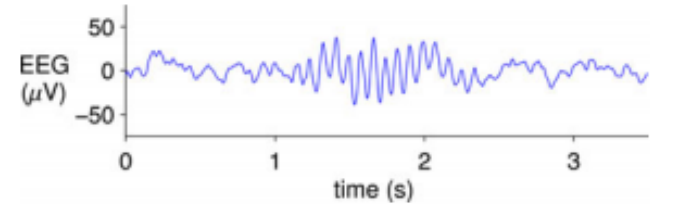

*Figura 5: Huso sigma observado en un EEG. Tomado de [8]. El eje de ordenadas corresponde a voltaje y de abscisas a tiempo.* 

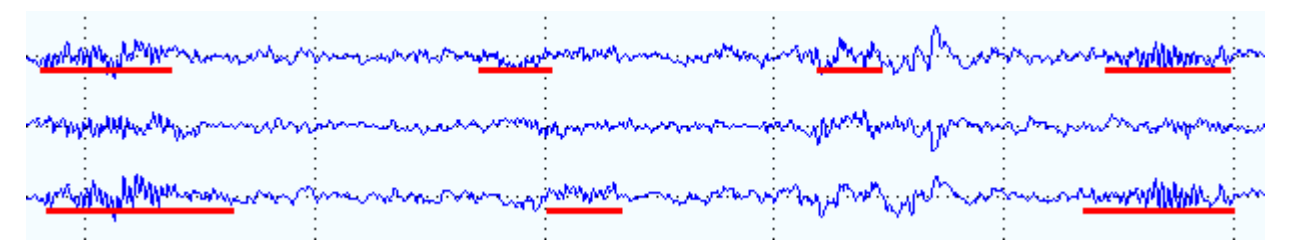

*Figura 6: Tres canales mostrando la presencia de Husos sigmas dentro de una época perteneciente a la etapa N2. Los Husos Sigmas corresponden a los trozos de señal subrayados en rojo, los cuales fueron marcados por un experto el sueño. El eje vertical corresponde a [μV] y el horizontal a tiempo, consistiendo este último en un total de 30 [s].* 

Según [7] los Husos Sigmas son "Trenes de ondas distinguibles con frecuencia entre 11 a 16 Hz (más comúnmente entre 12 a 14 Hz) con una duración al menos de 0.5 segundos. Usualmente su amplitud es máxima usando derivaciones centrales" ([6]).

En [9] 24 expertos del sueño detectaron husos sigmas sobre una base de datos recopilada por el mismo estudio. Aquí los datos muestran que más del 70% de los husos marcados poseían una duración entre 0.5 a 1 segundo. Sin embargo un 14% de los husos marcados por los expertos caen en el rango entre 0.3 a 0.5 segundos, contrario a lo que plantea la AASM de una duración mínima de 0.5 segundos. Esto ocurre ya que las reglas establecidas por la AASM son a modo de sugerencia y al momento de realizar la detección los criterios empleados por los especialistas son más bien difusos. Por otra parte el mismo estudio muestra que los expertos marcaron husos con frecuencias que varían desde los 10.5 hasta los 16.1 Hertz, no difiriendo tanto con respecto a la convención de la AASM de 11 a 16 Hz. Otros resultados a considerar son que la media de la máxima amplitud peak-to-peak de los husos marcados por los expertos es de 27 [μV]; sin embargo la distribución muestra que no es extraño encontrar husos con máxima amplitud peak to peak de 40 [μV] o más. También los husos tienden a ser simétricos, siendo la medida de simetría la relación entre la posición del máximo sobre el largo del huso. La figura 7 muestra los histogramas tanto para la duración, frecuencia, máximo peak-to-peak y simetría de los husos marcados por los 24 expertos.

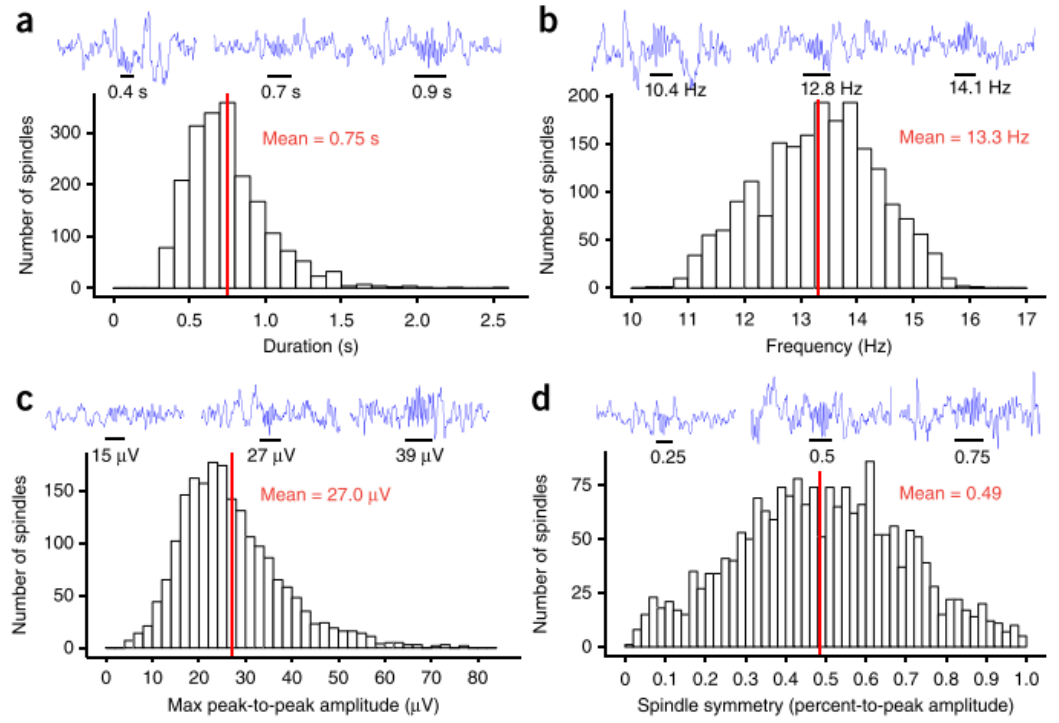

*Figura 7: Histogramas de características observadas de los Husos Sigmas (HS) marcados por expertos. A) Distribución de la duración de los HS. B) Distribución de la frecuencia de los HS. C) Distribución del máximo de la amplitud peak-to-peak de los HS. D) Distribución de la simetría de los HS. Tomada de [9].*

Otras características importantes de los Husos Sigmas señaladas en [9] son la duración, amplitud, densidad y cantidad total. En [10] señalan que el comportamiento de los HS a lo largo de la noche es estable para un mismo sujeto en términos de densidad de HS pero variable entre diferentes sujetos. Por otra parte en [11] señalan que la densidad, cantidad y duración de los Husos Sigmas a lo largo de la vida de una misma persona van decayendo [11].

Los husos sigmas son generados desde el núcleo reticular talámico y se transmiten hasta la corteza cerebral mediante el circuito tálamo cortical [12] [13]. Estos mismos circuitos están fuertemente vinculados en procesos de aprendizaje y sensibilidad del entorno [9]. Algunos estudios

señalan que los husos sigmas se alinean con oscilaciones del hipocampo de manera que permitirían generar la plasticidad necesaria para la consolidación de la memoria [14].

En [15] se hace una revisión de trabajos respecto de la importancia de los husos sigmas y su correlación con ciertas patologías. En [16] y [17] los autores propusieron que los individuos que generan mayor cantidad de husos sigmas y actividad en la banda sigma respecto a otros obtenían mejores puntajes en pruebas de coeficiente intelectual. También en [15] se refiere a diversos estudios que vinculan la memoria tanto procedimental como declarativa con la realización de Husos Sigmas. En [9] se hace referencia a una serie de investigaciones realizadas que relacionan la densidad de Husos sigmas con enfermedades tales como: esquizofrenia, autismo, epilepsia, retardo mental, desórdenes del sueño y enfermedades neurodegenerativas. También en [18] los autores observaron que niños con discapacidad mental generaban Husos Sigmas de alta amplitud y duración mayor a lo considerado normal.

#### <span id="page-15-0"></span>**1.3 Motivación**

Por motivos entregados en el subcapítulo 1.2 se entiende que existe interés en la detección precisa de todos los husos sigmas que pudiesen haber en un registro polisomnográfico. Además se ha reconocido la importancia de automatizar esta tarea ya que existe una gran variabilidad entre expertos [19] tanto en detectar los husos que pudiesen estar presentes en un registro, como también en los tiempos de inicio y término de un huso sigma.

En general los estudios presentes hasta la fecha en el contexto de detección de husos sigma son bastante buenos en términos de precisión y especificidad, sin embargo en muchos de estos estudios no hay medidas claras de cómo se midieron los aciertos y los errores. Por otro lado las bases de datos por lo general son bastante pequeñas consistiendo muchas veces en trozos de señales en sueño quieto 2 que es donde mejor consolidados se encuentran los husos sigmas, o también casos donde se trabaja con pocos registros, habiendo evidencia científica que señala que los husos sigmas varían en características tales como duración, amplitud máxima, frecuencia y simetría dependiendo de la edad, sexo, uso de fármacos, trastornos del sueño, etcétera. Lo anterior le quita robustez a los sistemas propuestos y por tanto urgen estudios que consideren bases de datos más grandes.

Existe una forma de onda llamada wavelet Morlet la cual posee una morfología que se presenta en la figura 8. Si se compara esta figura con la figura 5 se puede apreciar que son bastante similares. En este trabajo se busca explotar la similitud del huso sigma con la wavelet Morlet y comparar si realmente este es un buen indicador al momento de separar entre husos sigma como no-husos sigma. La herramienta que describe esta similitud se llama Matching Pursuit.

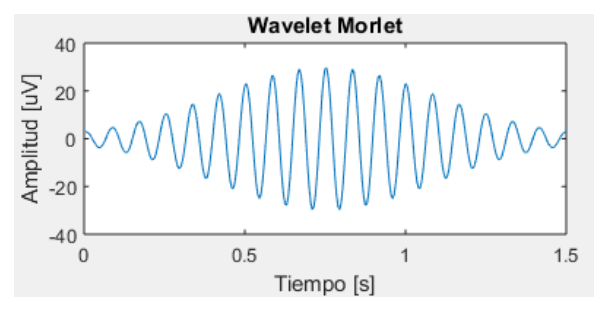

*Figura 8: Ejemplo de una wavelet Morlet.*

# <span id="page-16-0"></span>**1.4 Objetivos**

#### **Objetivo general:**

Distinguir y caracterizar marcas realizadas por expertos sobre registros EEG de otras marcas realizadas por un pre-detector y que no tienen concordancia con las marcas realizadas por expertos.

#### **Objetivos Específicos:**

- a) Observar si las características creadas logran separar HS de no-HS.
- b) Caracterizar la morfología de Husos Sigmas utilizando ondeletas (*wavelets*) tipo Morlet y ajuste por Matching Pursuit.
- c) Observar tanto en husos sigmas como en no-husos sigmas cómo el método Matching Pursuit hace la selección de átomos y si éstos son capaces de capturar la morfología en los casos de HS.
- d) Analizar el comportamiento de las características generadas en el conjunto de prueba.
- e) Evaluar el desempeño del detector analizando tasa de verdaderos positivos y falsos positivos en casos donde se consideren Husos Sigmas de una sola etapa (N2 o N3).
- f) Evaluar el desempeño del detector al considerar subconjuntos del total de características generadas.
- g) Evaluar el desempeño del sistema al variar parámetros de éste.
- h) Comparar el desempeño del algoritmo Matching Pursuit versus su versión Orthogonal Matching Pursuit (OMP).

### <span id="page-17-0"></span>**1.5 Estructura del informe**

La estructura de este informe consta de 3 capítulos aparte de la introducción:

- a) Capítulo 2: Aquí se introducen los antecedentes básicos utilizados para el diseño del sistema de detección propuesto, como también estudios donde se hayan aplicado algoritmos de la familia *Pursuit* en el problema de detección de HS. Entre los tópicos más importantes están MP y EMD. También se explica por qué Basis Pursuit no fue escogido para abordar el problema.
- b) Capítulo 3: Se explica en detalle el método propuesto para resolver el problema de detección de Husos Sigmas, la base de datos utilizada y aspectos fundamentales del predetector, el cual fue utilizado para crear la base de datos de no-HS.
- c) Capítulo 4: Se presentan los experimentos realizados y los resultados obtenidos. Se realiza un análisis exhaustivo de todas las características según la clasificación hecha por el sistema. También se realizan análisis de covarianza e información mutua para observar la interacción entre las características.
- d) Capítulo 5: Corresponde a las discusiones y conclusiones a las que lleva este trabajo. Se proponen trabajos futuros relacionados directamente con esta investigación.

También se adjunta un glosario con las principales siglas utilizadas a lo largo de este trabajo. Finalmente el capítulo 6 consiste en un anexo de tablas con ejemplos emblemáticos que ayudan a entender la operación del sistema de detección.

## <span id="page-18-0"></span>**2. Estado del arte**

#### <span id="page-18-1"></span>**2.1 Matching Pursuit**

Matching Pursuit (MP) [20] es un algoritmo que descompone una señal en una combinación lineal de formas de onda (llamadas átomos en este contexto). Estas formas de ondas pertenecen a un conjunto llamado *Diccionario*. Por lo general estos diccionarios son sobrecompletos, lo que quiere decir que algunas formas de onda pueden ser escritas como combinación lineal de otras, por lo tanto no constituyen una base. Esto último hace que este método sea atractivo en el sentido de incorporar distintas formas de onda que sean ad-hoc al problema a caracterizar de manera que el método seleccione la más apropiada en cada iteración.

A diferencia de otros métodos de descomposición de señales este método tiene como ventajas:

- a) Súper-resolución: Al permitir diccionarios sobrecompletos se puede hacer un sobremuestreo de los parámetros que definen las diferentes formas de onda para identificar mejor las características del fenómeno estudiado. Esto lleva también a la siguiente ventaja.
- b) Esparcidad (*Sparsity*): Como se puede incorporar cualquier forma de onda y cuantas se deseen, el diseñador puede agregar las que sean más similares al fenómeno de estudio. Por tanto al momento de realizar una descomposición se espera que la cantidad de elementos tomados desde el diccionario por el método para describir la señal en cuestión sea baja.
- c) Localización: Existen experimentos donde queda de manifiesto que Fourier no ha podido resolver con precisión las componentes en frecuencia de una señal. Con Matching Pursuit se ha podido resolver estas dificultades.

Matching Pursuit es un algoritmo de tipo greedy (ambicioso) que en cada iteración busca el átomo que más se parezca al residuo producido por el átomo anterior. Así, el algoritmo parte escogiendo el átomo que tenga una mayor "similitud" a la señal a representar. Luego esta aproximación, que corresponde al primer átomo seleccionado del diccionario, es restada de la señal para dar origen al primer residuo. Luego a este residuo se le busca el átomo con mayor similitud entre los elementos restantes del diccionario. El proceso se repite iterativamente hasta que se cumpla un criterio de detención tal como el de número de iteraciones máximas o un umbral de error entre la aproximación de la señal y la señal original.

Formalmente lo que se obtiene en una primera iteración se representa por la ecuación 1:

$$
f = \langle f, g_{\gamma_1} \rangle g_{\gamma_1} + R_1 f, \tag{1}
$$

donde  $\gamma_1$  simboliza que  $g_{\gamma_1}$  es el primer átomo seleccionado en aproximar la señal f.  $R_1 f$  es el primer residuo.  $g_{\gamma_1}$  fue seleccionado de manera que se cumpla la ecuación 2:

$$
g_{\gamma_1} = \sup_j |\langle f, g_j \rangle|.
$$
 (2)

La ecuación 2 dice que el átomo escogido (el que presenta mayor similitud con respecto a la señal) es aquel que posee un producto punto (denotado como 〈∙,∙〉) en valor absoluto que sea supremo, entre todos los átomos, respecto a la señal a aproximar. La ecuación 2 establece que la medida de similitud corresponde a la proyección de la función sobre un átomo.

En la segunda iteración el átomo  $g_{\gamma_1}$  es descartado del diccionario y se procede a repetir lo mismo que en (1) pero con el residuo  $R_1 f$ . Se escoge  $g_{\gamma_2}$  (que será distinto de  $g_{\gamma_1}$ ) de manera que cumpla (3):

$$
g_{\gamma_2} = \sup_j |\langle R_1, g_j \rangle|,\tag{3}
$$

y así se descompone  $R_1 f$  como se muestra en (4):

$$
R_1 f = \langle R_1 f, g_{\gamma_2} \rangle g_{\gamma_2} + R_2 f. \tag{4}
$$

La aproximación del algoritmo para la iteración k se describe en la ecuación (5):

$$
f = \sum_{n=0}^{k-1} \langle R_n f, g_{\gamma_{n+1}} \rangle g_{\gamma_{n+1}} + R_k f \tag{5}
$$

Cada  $\langle R_k f, g_{\gamma_k} \rangle$  dentro de la sumatoria en (5) se puede entender como un ponderador del átomo  $g_{\gamma_k}$  correspondiente.

Resumiendo lo explicado anteriormente se puede sintetizar el algoritmo Matching Pursuit del siguiente modo:

*Algoritmo 1: Matching Pursuit.*

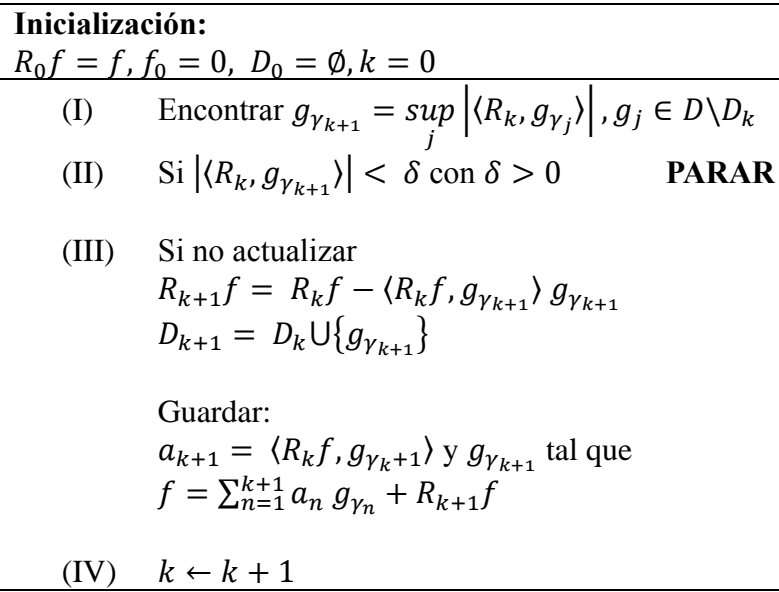

Ya que  $\langle R_{k+1}f, g_{\gamma_{k+1}} \rangle = 0$ , dado que la descomposición de  $R_k$  sobre  $g_{\gamma_{k+1}}$  hace que  $R_{k+1}$ sea ortogonal a  $g_{\gamma_{k+1}}$  se cumple que:

$$
||R_k f||^2 = ||R_{k+1} f||^2 + \langle R_k f, g_{\gamma_{k+1}} \rangle^2.
$$
\n(6)

La ecuación 6 señala que el residuo siempre va a en decaimiento, lo cual asegura su convergencia; de hecho su convergencia es asintótica [20] [21]. Un ejemplo de aplicar MP sobre un trozo de señal se presenta en la figura 9. Se puede observar que la onda C es muy similar a un huso sigma.

De la manera en que Matching Pursuit está definido no se puede asegurar que el residuo sea ortogonal a todos los átomos previamente seleccionados. Matching Pursuit solo asegura que el átomo seleccionado en la iteración actual sea perpendicular al residuo generado. Una variante del algoritmo MP que busca corregir este error es "Orthogonal Matching Pursuit" (OMP).

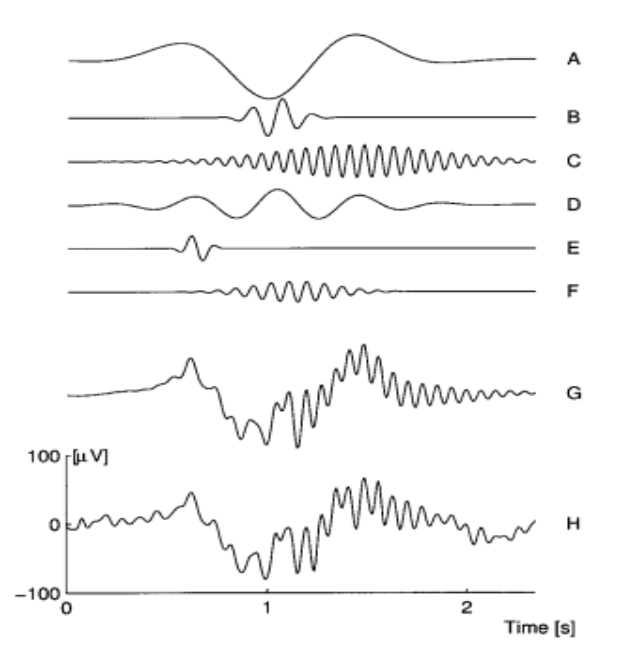

*Figura 9: Aplicación del método Matching Pursuit a la señal H. G es la suma de las señales A hasta F. El error de reconstrucción, consistente a la resta entre la señal H y G, es de un 7% referida a H. Tomada de [22].*

OMP [21] busca que en cada iteración actual se calcule el coeficiente relacionado al nuevo átomo y a la vez se actualicen los coeficientes de los átomos previamente seleccionados, de manera que el residuo que se genere al final de la iteración sea ortogonal a todos los átomos hasta ese momento considerados. Cuando se trabaja con diccionarios no-ortogonales OMP en general converge más rápido que MP.

Para poder aplicar OMP se propone el método de descomposición referido a las ecuaciones  $(7)$  y  $(8)$ :

$$
f = \sum_{n=1}^{k+1} a_n^{k+1} g_{\gamma_n} + R_{k+1} f,\tag{7}
$$

$$
\langle R_{k+1}f, g_{\gamma_n} \rangle = 0, n = 1, ..., k. \tag{8}
$$

Este método busca que para cualquier iteración k los átomos seleccionados hasta ese entonces sean ortogonales al residuo generado. En (7) los  $a_n^k$  son los n-coeficientes seleccionados en la iteración k-ésima y  $g_{\gamma_n}$  es el átomo n-ésimo seleccionado hasta la iteración k-ésima. Así se da paso al algoritmo 2.

Como se puede notar comparando los algoritmos 1 y 2, la diferencia está en el cálculo de los pasos III y IV. En III se calcula la componente perpendicular  $\gamma_k$  que no puede ser escrito como combinación lineal de los átomos previamente seleccionados. En ese proceso se generan los  $\{b_n^k\}_{n=1}^k$  que ponderan los átomos ya seleccionados y el vector  $\gamma_k$ . Con  $\gamma_k$  y  $\{b_n^k\}_{n=1}^k$  en el paso IV se calcula  $\alpha_k$  para actualizar los coeficientes  $a_n^{k+1}$  que acompañan finalmente a los átomos.

| Inicialización:   |                                                                                                    |
|-------------------|----------------------------------------------------------------------------------------------------|
|                   | $R_0 f = f$ , $f_0 = 0$ , $D_0 = \{\}$ , $k = 0$ , $a_0^0 = 0$ , $b_0^0 = 1$ , $\gamma_0 = 0$ ,                                |
| $g_{\gamma_0}=0.$ |                                                                                                    |
| (I)               | Encontrar $g_{\gamma_{k+1}} = \sup_i   \langle R_k, g_{\gamma_j} \rangle  , x_j \in D \setminus D_k$                           |
| (II)              | Si $ \langle R_k, g_{\nu_{k+1}} \rangle  < \delta$ con $\delta > 0$<br><b>PARAR</b>                                            |
| (III)             | Calcular $\{b_n^k\}_{n=0}^k$ tal que                                                                                           |
|                   | $g_{\gamma_{k+1}} = \sum_{n=1}^{k} b_n^k g_{\gamma_n} + \gamma_k$ , $\langle \gamma_k, g_{\gamma_n} \rangle = 0, n = 1, , k$ . |
| (IV)              | Calcular: $a_{k+1}^{k+1} = \alpha_k =   \gamma_k  ^{-2} \langle R_k f, g_{\gamma_{k+1}} \rangle$                               |
|                   | Actualizar coeficientes:                                                                                                    |
|                   | $a_n^{k+1} = a_n^k - a_k b_n^k, n = 1, , k$                                                                                    |
|                   | (V) Actualizar modelo:<br>$k+1$                                                                                                |
|                   | $f_{k+1} = \sum_{n=1}^{\infty} a_n^{k+1} g_{\gamma_n}$                                                                         |
|                   | $R_{k+1}f = f - f_{k+1}$                                                                                                    |
|                   | $D_{k+1} = D_k \cup \{g_{\nu_{k+1}}\}$                                                                                         |
|                   | (VI) $k \leftarrow k+1$                                                                                                    |

*Algoritmo 2: Orthogonal Matching Pursuit. Modificado de [21].*

#### <span id="page-21-0"></span>**2.2 Descomposición Modal Empírica (EMD)**

Dado que las señales presentes en el EEG son no estacionarias pero con periodicidades es que la Descomposición Modal Empírica (EMD por sus siglas en inglés, *Empirical Mode Decomposicion*) se ha aplicado exhaustivamente en este contexto [23] [24] [25]. Incluso en los estudios [26] [12] ya se ha aplicado para tratar el problema de detección de Husos Sigma. En ellos se busca hacer una separación entre actividad oscilatoria de altas y bajas frecuencias.

La EMD [27] [28] es un método de descomposición de señales y corresponde a la primera etapa de la llamada transformada Hilbert Huang (abreviada *HHT* en inglés). La señal es descompuesta en lo que se llama Funciones Modales Intrínsecas (IMFs por sus siglas en inglés, *Intrinsic Mode Functions*) y consisten en señales oscilatorias de frecuencia y amplitudes variables. La EMD consiste en un algoritmo iterativo cuyo primer paso consiste en calcular las envolventes, tanto positiva como negativa de la señal a descomponer, las cuales quedan definidas por los extremos positivos y los extremos negativos de esta. A partir de estas envolventes se calcula la señal media, la que se sustrae de la señal original. Esta parte del algoritmo se ilustra en la figura 10.

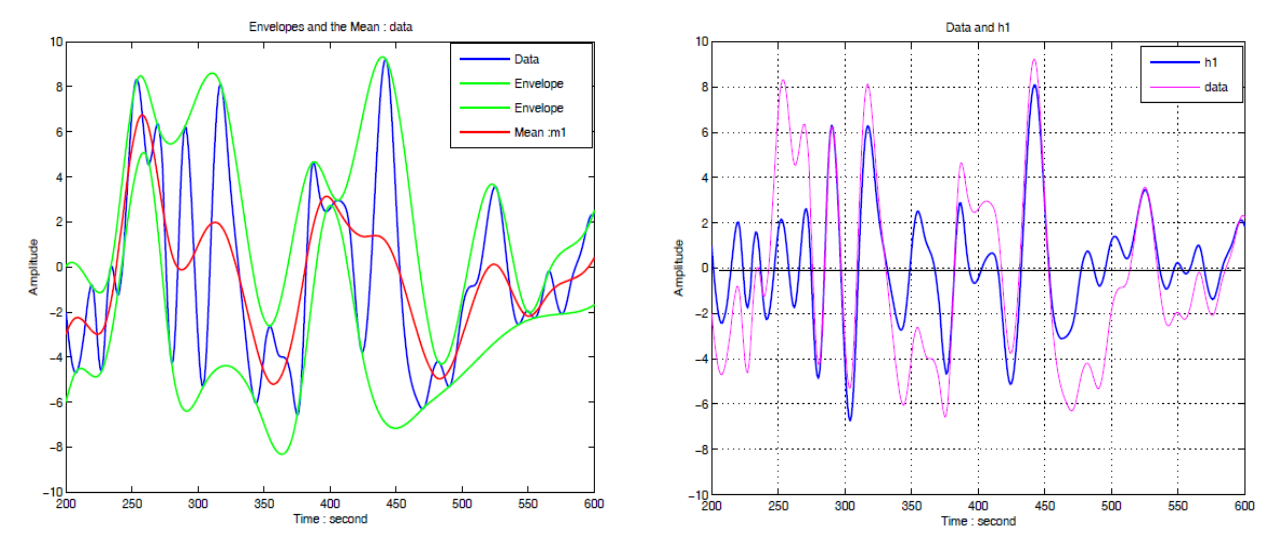

*Figura 10: Ilustración de la primera iteración del algoritmo EMD. En la gráfica izquierda se presenta en azul la señal a descomponer, en verde las envolventes positiva y negativa de la señal a descomponer y en rojo la señal promedio entre ambas envolventes. A la derecha se presenta en rosado la señal a descomponer -que en la gráfica izquierda está en azul- y en azul la señal restada la media (señal roja de la gráfica izquierda). El eje horizontal corresponde a tiempo y el eje vertical no tiene unidades. Tomada de [27].*

La serie h1 de la figura 10 será considerada como una IMF si es que cumple con los siguientes requisitos:

- i) El número de puntos extremos, es decir la suma de crestas y valles de la señal, es igual o difiere a lo más en uno con la cantidad de cruces por cero de la misma serie.
- ii) Para cualquier punto en la abscisa de la señal, la media de las envolventes definidas por los extremos positivos y negativos (señales verdes en la figura 10, izquierda) debe ser cero.

En caso de no cumplirse alguno de estos dos requisitos se debe volver a calcular las envolventes y su media pero esta vez sobre h1, hasta cumplir los criterios i) y ii) recién señalados. Solo hasta que se cumplan ambos criterios se obtendrá una primera IMF. Este proceso dentro del algoritmo se llama *sifting*, que en español significa entresacar.

Una vez generada la primera IMF esta se resta de la señal original, entregando el primer residuo. Luego este residuo es re-iterado como se ha explicado anteriormente para generar un segundo residuo. Repitiendo este proceso se generan múltiples IMFs que en suma, considerando también en esta suma el residuo final, constituyen la señal original.

Para que el algoritmo se detenga se debe cumplir uno de los siguientes criterios de detención:

- a) Que el residuo o la media de las envolventes se vuelva tan pequeño que se mantenga en un rango definido preestablecido.
- b) Que el residuo se vuelva una función monótona [27].

En la figura 11 se muestra la aplicación de la EMD sobre un huso sigma. En este caso el criterio de detención corresponde al b).

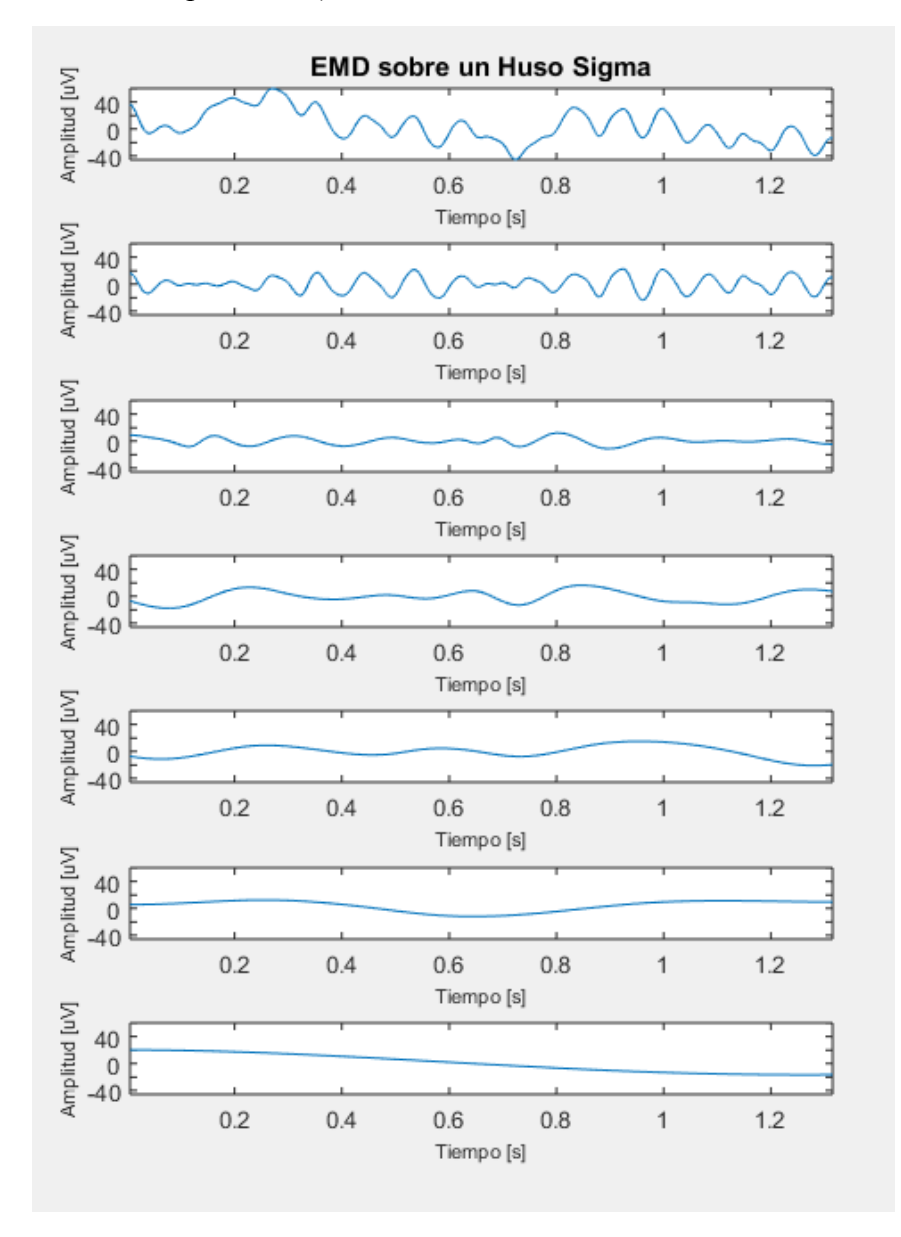

*Figura 11: Descomposición de un Huso Sigma en sus IMFs, según el método EMD. La primera señal corresponde a la señal original a descomponer, marcada por un experto. Desde la segunda señal hasta la penúltima corresponden a las IMFs de la señal marcada. La última señal corresponde al residuo. Se observa en este caso que la actividad frecuencial va en descenso desde la primera a la última IMF.*

#### <span id="page-24-0"></span>**2.3 Sistemas de detección automática de Husos Sigmas**

En [12] se hace referencia a una gran cantidad de clasificadores que el autor cataloga en:

- Filtrado de EEG y aplicación de umbrales (emulando criterio experto)
- Descomposición de EEG
- Detección en clasificadores

Dado que en [12] se hace una revisión exhaustiva de los enfoques anteriormente mencionados, se le recomienda al lector dirigirse a aquel documento si es que busca información sobre esos casos. En esta sección se hablará específicamente sobre trabajos realizados empleando algoritmos de tipo Pursuit en el contexto de detección de husos sigma.

En [29] Durka y Blinowska aplican MP a señales EEG considerando un diccionario de formas de onda tipo Gabor (sinusoidales moduladas por gaussianas), sinusoidales y también deltas de Dirac. Los resultados consisten en mostrar mapas de tiempo-frecuencia para dos trozos de señal de 20 segundos: uno para el estado despierto y otro para el estado N2 de sueño. Si bien el estudio no hace pruebas en bases de datos, establece un primer acercamiento del método MP y su poder de capturar las estructuras subyacentes en trozos de EEG en N2. También se habla de calibrar un parámetro de convergencia llamado lambda de manera de detener el método MP para que así la actividad concerniente a ruido sea filtrada de las distribuciones de Wigner. Este parámetro se calcula según la ecuación:

$$
\lambda(n) = \frac{\langle R^n(f), g_{I_n} \rangle}{\|R^n(f)\|},\tag{7}
$$

la cual tiene que ver con la cantidad de energía almacenada del residuo para la iteración actual, denotada n en la ecuación. No se señala como variaron los parámetros que dan origen a la forma de onda Gabor; por lo tanto tampoco se sabe el tamaño del diccionario considerado en este estudio. La figura 12 muestra la diferencia entre un mapa de Wigner para la etapa despierto versus la etapa N2.

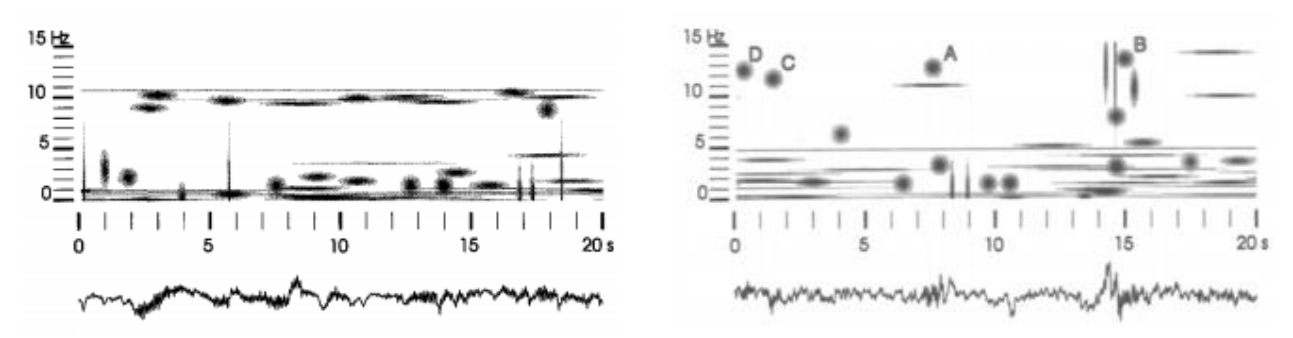

*Figura 12: Mapas de Wigner tanto para un trozo de EEG despierto (izquierda) como para un trozo de EEG en N2 (derecha). Tomada de [29].*

En [22] se hace una comparación entre la detección hecha por un equipo de expertos y un sistema automático que utiliza MP. La base de datos utilizada corresponde a etapas de sueño quieto 2 (según R&K) de diez individuos y el diccionario empleado corresponde a Gabor + sinusoidales + Dirac. Detalles de cómo se construyó el diccionario no son entregados. La descomposición MP se aplicó sobre trozos de 16 segundos.

Los resultados, en términos de detección de tiempos de inicio y término de husos y, por ende correcta medición del desempeño del detector, son bastante pobres. Entre los puntos más rescatables de [22] se encuentra la reafirmación de la existencia de husos de frecuencia rápida (en las derivaciones posteriores) y de husos de frecuencia lenta (en las derivaciones frontales). Además se analiza el caso de husos "súper-impuestos", concernientes a husos que presentan átomos Gabor como componentes de la descomposición MP y cuyas frecuencias no difieren en más de 2.2 Hz. Este caso ocurre al observar una señal en la parte frontal (por ejemplo Fz) y otra en la posterior, y luego de aplicar una descomposición MP se observan dos componentes rápidas y lentas (para cada caso), y al realizar correlación cruzada tomando la componente de frecuencia lenta de la derivación frontal (ya que la parte frontal se asocia a la actividad de frecuencias lentas) y la componente de frecuencia rápida en la parte posterior se observa un retraso promedio de 0.45 segundos, donde la componente de frecuencia rápida (asociada a la zona posterior del cráneo) precede a la componente de frecuencia lenta.

En [30] se hacen pruebas sobre un registro EEG en etapa de sueño quieto 2, considerando épocas de 20 segundos. Allí se muestra que utilizar un diccionario de estructura diádica (como es generada en [20]) genera artefactos de manera que los histogramas de frecuencia para HS utilizando este diccionario no sean lo esperado en contraste con los expertos. Por esto es que se propone una generación "densa" en torno a los parámetros de la descomposición previa. Finalmente se hace una prueba sobre los mismos husos que los realizados en la estructura diádica y se obtiene un histograma concordante con la expectativa de expertos. Lo anterior queda resumido en la figura 13.

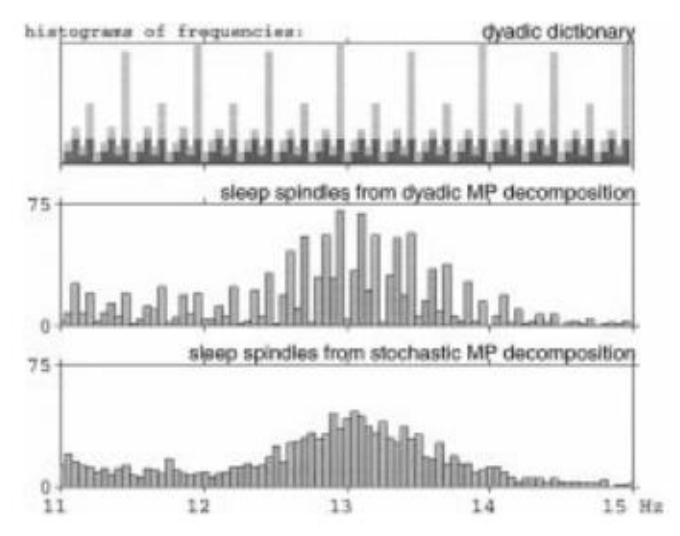

*Figura 13: Efecto de aplicar un diccionario Gaussiano diádico sobre husos sigmas. El histograma de frecuencias (histograma de al medio) no corresponde a lo esperado por los expertos. Para ello es necesario hacer una búsqueda densa en torno a los parámetros de la iteración previa. Tomada de [30].*

En [31] se hace un estudio más completo respecto a emplear MP con el fin de detección de husos sigmas. Se seleccionaron 24 segmentos para cada sujeto, siendo en total 9 sujetos; con lo que al final se obtuvo 373 min de registro total para el experimento. En ventanas de 16 segundos (muestreadas a 128 Hertz) deslizantes se aplicó MP sobre cada segmento, empleando un diccionario de Gabor, más sinusoides y deltas de Dirac. El largo de cada segmento no fue

especificado y el tamaño total del diccionario tampoco, sino que solamente se especifica que fueron utilizados 70.000 átomos correspondientes a formas de onda de wavelet Gabor.

Si bien este trabajo define claramente criterios para hacer una evaluación específica del desempeño del detector, no se detallan bien los resultados presentados. En la figura 14 se muestra como definen los parámetros de FN, TN, TP y FP.

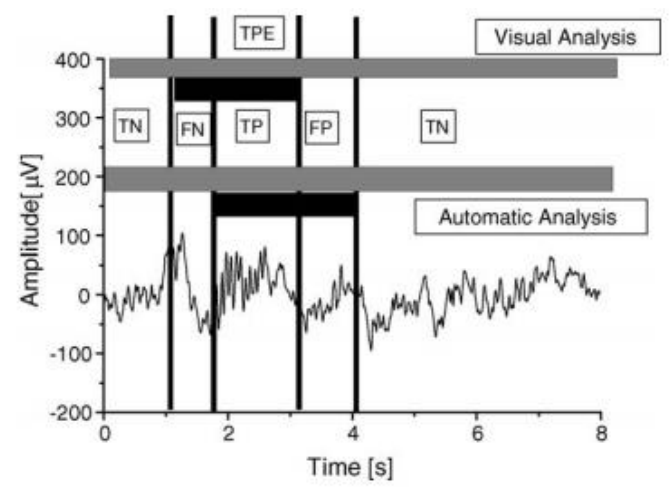

*Figura 14: Definición de falsos positivos (FPs), verdaderos positivos (VPs), falsos negativos (FNs) y verdaderos negativos (VNs) según [31]. Tomada de [31].*

Entre los resultados que más se destacan de este trabajo son que:

- c) Por una parte la cantidad de verdaderos positivos (definido en la figura 14) es cercana a la cantidad de marcas hechas a las del experto, sin embargo la cantidad de falsos positivos es un orden de magnitud mayor a la cantidad de marcas del experto. Los mejores valores de sensibilidad y especificidad presentadas en [31] son del orden de 81,1% considerando los estados N2, N3 y REM.
- d) Además se muestran gráficas enseñando la similitud de las distribuciones tanto para para características de amplitud y duración en los conjuntos de falsos positivos como de verdaderos positivos.
- e) Finalmente se muestran histogramas de frecuencia para derivaciones tanto frontales como temporales, reafirmando la teoría de existencia de husos de frecuencia rápida en la parte posterior y husos de frecuencia lenta en la parte frontal.

En [32] se propone un sistema de pre-procesamiento de EEG el cual consiste en la separación sucesiva de ventanas de EEG en una componente "transiente" y otra componente de "oscilaciones sostenidas", permitiendo una componente de ruido. Para lograr esto se plantea el problema de Basis Pursuit DeNoising (BPDN) -el cual es una variante del algoritmo Basis Pursuit (BP)- de manera que se obtienen los coeficientes para la aproximación "transiente" y para la aproximación "oscilatoria sostenida". Con esto se logra aislar la componente con actividad oscilatoria sostenida y sobre esta se aplica un sistema ya desarrollado de detección de husos sigma. En [32] muestran los resultados comparativos para 8 registros entre aplicar y no aplicar este preprocesamiento en cinco sistemas de detección de HS. Entre los resultados más importantes destaca un aumento de un 7,8% promedio (entre todos los registros) en la tasa de verdaderos positivos (*TPR* por *True Positive Rate* en inglés) y un aumento en la precisión en un 14% promedio. La TPR consiste en la porción de husos sigma que fueron detectados del total de husos sigmas disponibles en la base de datos, mientras que la precisión es la porción de husos sigmas que fueron correctamente detectadas respecto al total de instancias en la que se señaló la existencia de huso sigma.

#### <span id="page-27-0"></span>**2.4 Comentarios en torno a Basis Pursuit (BP)**

Se obtuvieron resultados con el método Basis Pursuit el cual es otro algoritmo de la familia Pursuit, sin embargo este opera de otra manera. Basis Pursuit [35] se plantea como un problema de optimización sobre la cantidad de átomos utilizados sobre el diccionario, tal como especifican las ecuaciones:

$$
\min ||\alpha||_1
$$
  
s. a  $\Phi \alpha = s$  (8)

$$
\|\alpha\|_1 = \sum_{k=1}^N |\alpha_k| \tag{9}
$$

Este método se plantea directamente sobre la función objetivo la "esparsidad" (*Sparsity*) que se busca encontrar al momento de hacer descomposición de señales.

Dado que el enfoque que tiene esta tesis es explotar la forma fusiforme de los husos sigma es que se emplea como identificación un *template*, el cual vendría siendo un átomo del diccionario de manera que éste aproxime de la mejor manera al huso. En caso de ser así entonces la característica 6 sería bastante baja, dando pistas de que la aproximación hecha es buena y por tanto sería un huso sigma. Cuando se hicieron pruebas de esto con Basis Pursuit, el átomo seleccionado poco tenía de parecido cuando se le comparaba a una marca de experto, ya que Basis Pursuit busca una **solución global**. Dicho de otra forma, no necesariamente en la combinación de átomos que busca reconstruir una marca de experto está la forma de onda que más se le parezca a dicha marcha de experto. Esto se puede lograr pero habría que forzar el error a ser muy grande y los resultados preliminares no fueron muy convincentes. Es por lo anterior que se consideró que Matching Pursuit era la mejor opción ya que al ser un algoritmo de tipo greedy el primer átomo seleccionado es el que mayor similitud (mayor producto punto entre la señal y el primer átomo) tiene con la señal. De todas maneras se le recomienda al lector revisar [32], donde se aplica BPDN que es una versión donde se permite que la aproximación posea error, aunque en este estudio se aplica preprocesamiento aplicando STFT.

# <span id="page-28-0"></span>**3. Metodología**

#### <span id="page-28-1"></span>**3.1 Adquisición de datos**

Los registros polisomnográficos utilizados en este trabajo son parte de la base de datos utilizada en la tesis de magister en ciencias de la ingeniería de Leonardo Causa [12]. En este trabajo se consideran 4 registros polisomnográficos completos de niños sanos de 10 años, grabados en el Laboratorio de Sueño y Neurobiología Funcional del Instituto de Nutrición y Tecnología de los Alimentos (INTA) perteneciente a la Universidad de Chile. El polígrafo empleado consiste en el modelo Easy EEG-II, marca Cadwell, de 32 canales. Cada niño realizó sus rutinas previas habituales antes de dormir.

Cada registro polisomnográfico cuenta con 5 derivaciones EEG: F4-C4, C4-O2, F3-C3, C3- O1 y C3-C4. Las derivaciones posteriores (C4-O2, C3-O1 y C3-C4) son utilizadas como referencia de actividad de fondo del EEG mientras que las derivaciones F4-C4 y F3-C3 son utilizadas para la detección de husos sigmas [12] [40], ya que si bien en todas las derivaciones se aprecia actividad en la banda sigma cuando ocurre un HS, es en las derivaciones frontales donde aparecen mejor consolidados. En la figura 15 se aprecian las cinco derivaciones registrando husos sigmas. Las líneas subrayadas corresponden a las marcas hechas por expertos. Dado que los expertos marcaron únicamente en las derivaciones F4-C4 y F3-C3 es que las otras tres quedan automáticamente fuera del análisis. Por otra parte se decide no utilizar los HS detectados por expertos en el canal F3-C3 ya la base de datos aumentaría bastante y con ello el tiempo de cómputo involucrado para la obtención de resultados; sin embargo agregar esta derivación se considera una tarea futura en el problema de detección de HS. Cada derivación está muestreada a una frecuencia de 200 Hz.

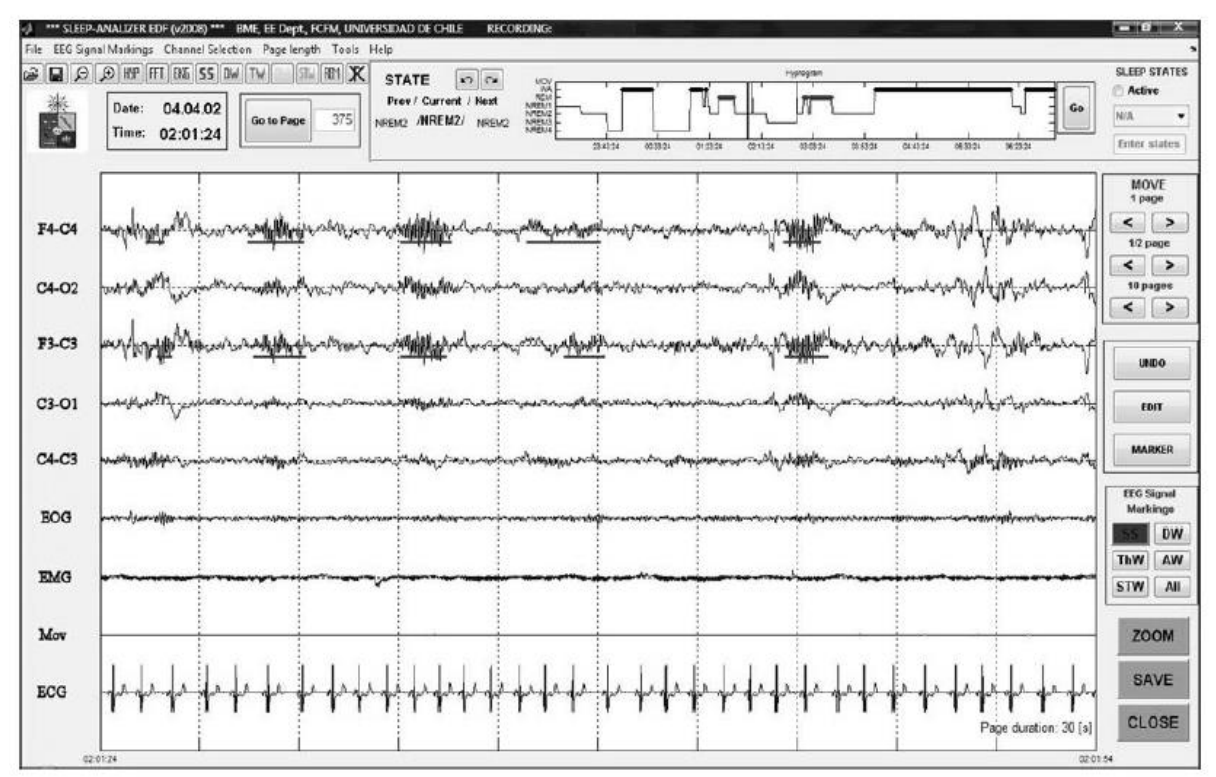

*Figura 15: Interfaz gráfica de Sleep Analyzer. Las formas de ondas subrayadas son detecciones de Husos Sigma realizadas por expertos del Laboratorio de Sueño y Neurobiología Funcional del INTA. Tomada de [12].*

Las marcas de experto son realizadas directamente por los expertos mediante el software Sleep Analyzer, herramienta desarrollada por el trabajo conjunto del Laboratorio de Ingeniería Biomédica del Departamento de Ingeniería Eléctrica (DIE) y el INTA, ambos pertenecientes a la Universidad de Chile. En la figura 15 se muestra la interfaz gráfica del Sleep Analyzer.

#### <span id="page-29-0"></span>**3.2 Pre detector**

Uno de los objetivos específicos de esta tesis es observar si es el sistema propuesto puede separar HS de no-HS, por lo tanto es necesario definir este último conjunto. El conjunto de no-HS es demasiado extenso, ya que cualquier trozo de señal que no se encuentre marcado por un experto puede ser considerado un no-HS. Para reducir este conjunto y además acoplarlo con el trabajo realizado por uno de los miembros del laboratorio es que se escogen como no-HS aquellos trozos de marcas realizadas por un pre-detector automático de HS los cuales son considerados errores. Este pre-detector es desarrollado por Sebastián Ulloa [33], actual tesista del programa de Doctorado en Ingeniería Eléctrica de la Universidad de Chile, miembro del grupo de investigación donde se realizó este trabajo.

El pre-detector toma un registro completo y genera candidatos de HS, los cuales son segmentos dentro del EEG que pueden o no tener algún traslape con alguna marca de experto. En la figura 16 a) se muestra el caso de una marca realizada por el pre-detector (línea celeste) que no posee ningún traslape con ninguna de las dos marcas hechas por el experto (líneas rojas). Esto es considerado a todas luces como un error del pre-detector, ya que realiza una marca donde no corresponde.

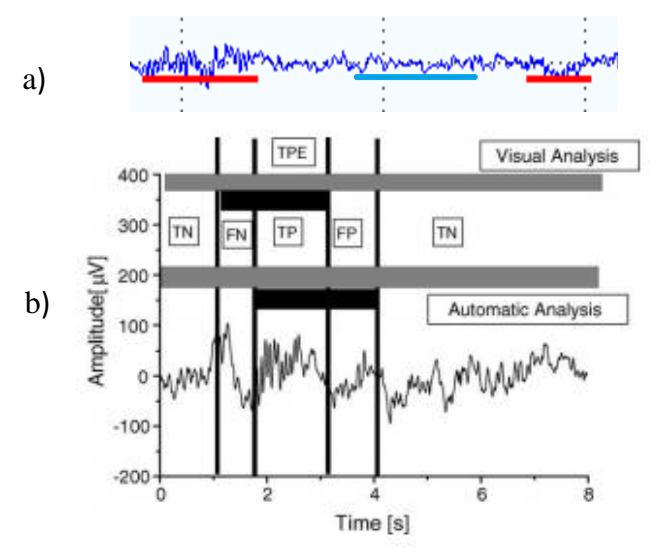

*Figura 16: a) La línea celeste corresponde a una marca realizada por el pre-detector, el cual no posee traslape con ninguna marca de experto (líneas rojas).b) Ejemplo de candidato generado que posee grado de traslape con experto. "Visual Analysis" corresponde a la marca de experto y "Automatic Analysis" corresponde a detección (candidato). Tomada de [31].*

Por otra parte en la figura 16 b) se muestra el caso de una detección que posee traslape con una marca de experto pero que también cuenta con un trozo de no-concordancia, segmento etiquetado como FP en aquella figura. Ese trozo de señal también es considerado como un error en el que incurre el pre-detector. Así, todos los trozos que cumplen con las condiciones anteriormente descritas y además son mayores a 0,3 [s] de duración son los que conforman la piscina de datos de no-HS.

El pre-detector descrito en [33] hace lo siguiente:

- i) Toma una época (lapso de 30 segundos del registro) y realiza EMD
- ii) Selecciona la IMF que posea mayor "actividad sigma"
	- a. La actividad sigma definida en [33] está basada en el concepto de ciclo. Un ciclo es una oscilación que va desde un valle (peak negativo) a otro, pasando por un pico (peak positivo), tal como se muestra en la figura 17. A cada ciclo se le asocia una frecuencia de acuerdo a la fórmula

$$
free_k = \frac{1}{t_{D(k)} - t_{I(k)}}.
$$
\n(10)

Con esto se puede crear una serie de frecuencia para cada IMF donde cada valor de la serie está asociado y la frecuencia de un ciclo, calculada según (10). El subíndice D significa derecho y el subíndice I significa izquierdo. K se refiere al ciclo k-ésimo.

- b. Luego se procede a hacer el cociente entre la cantidad de ciclos que tienen asociada una frecuencia en el rango 10 a 16 Hz y la cantidad total de ciclos de la IMF. Este cociente es el que es llamado "actividad sigma". En la figura 17 los peaks representan el centro de cada ciclo presente. Esta idea de ciclo también es utilizada en [12].
- c. Finalmente se escoge la IMF que tenga el mayor cociente, llamado anteriormente como "actividad sigma".
- iii) Dentro de la IMF escogida en ii) se buscan los ciclos que cumplan tanto el criterio de frecuencia (pertenecer a la banda sigma) y de amplitud. El criterio de amplitud es que cada ciclo tenga una amplitud asociada entre 14 a 240 [μV] peak-to-peak. La amplitud asociada a un ciclo queda definida por (11),

$$
Amp_k = min\{|A_{C(k)} - A_{I(k)}|, |A_{C(k)} - A_{D(k)}|\}
$$
 (11)

- iv) Entre todos los puntos se buscan aquellos que formen segmentos de una duración mínima de 0,3 segundos. Si no se cumple este criterio, estos segmentos son desechados.
- v) Los segmentos que estén separados por menos de 1 segundo y tengan una amplitud "comparable" son unidos. Cada segmento tiene una amplitud asociada que en este caso es la mediana de la serie de amplitudes instantáneas pertenecientes a dicho segmento. Las ecuaciones que establecen si hay "comparabilidad" están expresadas en (12) y (13). Estas ecuaciones establecen que la diferencia entre las amplitudes asociadas a cada segmento previamente seleccionado no puede ser mayor a un 20% con respecto a la amplitud asociada a cada segmento.

$$
\frac{abs(median(Amp_1)-median(Amp_2))}{median(Amp_1)} < 20\% \tag{12}
$$

$$
\frac{abs(median(Amp_1) - median(Amp_2))}{median(Amp_2)} < 20\% \tag{13}
$$

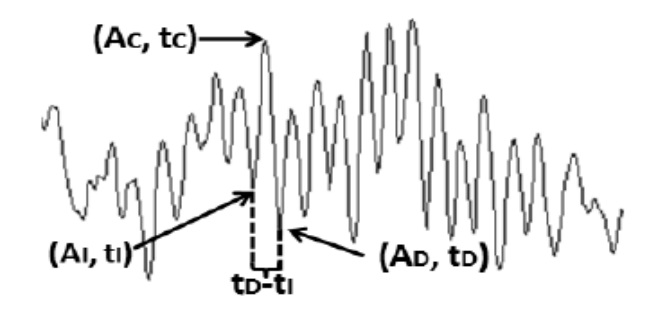

*Figura 17: Ilustración de un ciclo. Un ciclo es el trozo de señal entre t<sup>I</sup> y tD, alcanzando el pico positivo en tc. Los subíndices I, C, D significan izquierda, centro, derecha, respectivamente. Tomada de [12].*

#### <span id="page-31-0"></span>**3.3 Base de datos**

Aunque la regla establecida en [7] señala que el mínimo de duración para un huso sigma debe ser de 0,5 [s], en [9] se muestra que hay una cantidad no menor de husos detectados por expertos cuya duración está entre 0,3 [s] y 0,5 [s] de duración. En los registros utilizados en este estudio también los expertos marcaron husos menores a 0,5 [s] de duración, por lo tanto se establece como criterio de duración mínima 0,3 [s]. Lo anterior fija que tanto las marcas de experto como los no-HS seleccionados para conformar la base de datos tengan una duración mínima de 0,3 [s].

De la piscina de no-HS descrita en la sección 3.2 se selecciona aleatoriamente una cantidad de no-HS tal que las clases HS y no-HS se mantengan equilibradas. La selección se hace sin reparar en cuantos no-HS provienen de una detección hecha por el pre-detector que posee un traslape con una marca hecha por experto o no. Tanto las marcas de experto como los no-HS seleccionados en cada registro se mantuvieron fijos y en conjunto conforman la base de datos final, siendo las marcas de experto los husos sigmas (HS) y los no-HS seleccionados los no husos sigmas.

Las características globales de la base de datos constituida por marcas de experto y no-Husos Sigmas (considerando los criterios señalados en la sección de 3.2) queda resumida en la tabla IV. Se muestra también la cantidad de husos sigma por estado de sueño. A pesar de que los expertos crearon un hipnograma utilizando la clasificación de estados establecida en R&K, aquí se utilizará la de la AASM que es más reciente. Para ello los estados 3 y 4 pasan a ser clasificados indistintamente como N3 (ver tabla I).

Si bien los registros utilizados corresponden a los mismos que se utilizan en [12], salvo el alcance que en este informe se utiliza sólo la derivación F4-C4, hay un alcance que reconocer. En la derivación empleada existen marcas de experto que se encontraban traslapadas, por lo que en estos casos se adoptó por conservar la marca cuyo tiempo de término sea la mayor. También cabe mencionar que existen marcas de experto (correspondientes a HS) hechas en etapas fuera de N2 o N3. Considerando que esto es un error según los estándares de clasificación de épocas (ver tabla III), estas marcas fueron eliminadas del estudio. La cantidad de HS comprendidos en este escenario es ínfima, por tanto no conforman una pérdida mayor.

En resumen se forma una base de datos con un total de **6311** husos sigmas presentes en cuatro registros y con **6311** no-Husos seleccionados de la salida del pre-detector diseñado en [33]. De la tabla IV se tiene por un lado que un **78,81%** de las marcas de experto pertenecen a N2. También la mayoría de no-HS pertenecen a N2, alcanzando un **65,57%** de presencia en este estado. Puede notarse también de esta tabla que hay detecciones hechas por el pre-detector que pertenecen a los estados W, REM y N1 según el hipnograma. Estas detecciones (fuera de las etapas N2 y N3) también fueron consideradas dentro de la base de datos ya que se asume no disponibilidad del hipnograma.

<span id="page-32-2"></span>*Tabla IV: Detalle de la base de datos utilizada en este informe. La columna Total es la suma entre HS y No-HS de un registro. La columna %Total es el porcentaje de datos aportados por cada registro respecto del total de datos (10113). La fila Total es la cantidad tanto de HS como de no-HS con respecto a los estados del sueño. La fila %Total es el porcentaje de casos en cada etapa con respecto a su clase (HS o no-HS).*

| Distribución de marcas en Base de Datos |                |                    |                 |      |            |                |           |                |                    |       |       |
|-----------------------------------------|----------------|--------------------|-----------------|------|------------|----------------|-----------|----------------|--------------------|-------|-------|
|                                         |                | <b>Husos Sigma</b> | <b>No Husos</b> |      |            | <b>Total</b>   | % Total   |                |                    |       |       |
| Estado/Etapa                            | N <sub>2</sub> | N <sub>3</sub>     | <b>Total HS</b> | W    | <b>REM</b> | N <sub>1</sub> | <b>N2</b> | N <sub>3</sub> | <b>Total No-HS</b> |       |       |
| Registro                                |                |                    |                 |      |            |                |           |                |                    |       |       |
| #1                                      | 2064           | 698                | 2762            | 5.   | 25         | 8              | 1676      | 1048           | 2762               | 5524  | 43,76 |
| #2                                      | 1624           | 516                | 2140            | 5.   | 13         | $\mathfrak{p}$ | 1308      | 812            | 2140               | 4280  | 33,91 |
| #3                                      | 687            | 107                | 794             | 3    | 13         | 7              | 561       | 210            | 794                | 1588  | 12,58 |
| #4                                      | 599            | 16                 | 615             |      | 3          |                | 593       | 17             | 615                | 1230  | 9,74  |
| <b>Total</b>                            | 4974           | 1337               | 6311            | 14   | 54         | 18             | 4138      | 2087           | 6311               | 12622 | 100   |
| % Total                                 | 78,81          | 21,19              | 100             | 0.22 | 0,86       | 0,29           | 65,57     | 33,07          | 100                |       |       |

#### <span id="page-32-0"></span>**3.4 Sistema de detección**

En esta sección se explica el método propuesto y las razones por las cuales se escogió hacer cada paso. El sistema, en términos generales, toma una señal de entrada de largo variable que puede ser tanto una marca hecha por un experto o una detección catalogada como falso positivo hecha por el sistema [33] (ver sección 3.2). Luego a esta señal se le calcula la EMD y se selecciona la IMF con mayor actividad en la banda sigma. Dentro de esta IMF se detectan zonas de "actividad sigma" correspondiente a segmentos donde la frecuencia instantánea permanece en la banda sigma por un intervalo mínimo de tiempo. Para cada zona se genera un diccionario ad-hoc, cuyos átomos son wavelets Morlet, para luego aplicar Matching Pursuit y retener el primer átomo seleccionado por el algoritmo. Al repetir el proceso de aproximación por MP en cada zona se puede hacer una aproximación de la señal en términos de los elementos del diccionario. Esta aproximación restado a la IMF seleccionada genera un error que permite medir "cuan fusiforme" es la IMF seleccionada.

#### <span id="page-32-1"></span>**3.4.1 Selección IMF**

En algunas ocasiones la morfología de huso de un HS queda enmascarada por actividad de onda lenta de mayor amplitud u otra actividad. Es por esto que como primera etapa se aplica la EMD sobre el candidato para así separar la actividad de banda sigma de otras actividades de menor frecuencia. Para ello se identifica y selecciona la IMF que posea la máxima potencia en la banda sigma (10 y 16 Hz para este estudio basándose en [9]), desechando del análisis las IMFs restantes.

Coincide para todos los HS de la base de datos considerada en este estudio que la IMF de máxima potencia en la banda sigma es la primera. Cabe mencionar que no se escogió un método de adición entre varias IMFs ya que la comparación visual hecha sobre los HS de la base de datos no da indicios de que actividad oscilatoria de banda sigma queden rezagadas en otras IMFs.

La EMD ha sido creada con la intención de que cada IMF generada posea simetría entre sus peaks [27], [28]; esto hace que al aplicarla sobre los husos sigmas éstos aparezcan con su actividad fusiforme en alguna de las IMFs. En [12] se señala que sobre los mismos registros aquí utilizados la mayor potencia en la banda sigma se encuentra entre las 3 primeras IMFs, alternando el máximo de potencia entre estas 3. Por esta razón la EMD se configuró para generar solo 3 IMFs al momento de correr los algoritmos, con fines de optimizar los tiempos de cómputo. En la figura 10 se muestra un ejemplo donde la IMF 1 presenta la actividad fusiforme característica de los husos sigma.

#### <span id="page-33-0"></span>**3.4.2 Detector de zonas**

Luego de seleccionar la IMF con mayor actividad en la banda sigma el paso siguiente es calcular la frecuencia instantánea por ciclo, tal como se explica en la sección 3.2. El código para calcular la frecuencia instantánea es de autoría de Sebastián Ulloa [33].

La frecuencia instantánea de una IMF corresponde a una serie de frecuencias donde cada valor se asocia a un ciclo de la IMF, siendo el ciclo definido tal como se muestra en la figura 16. Sobre la serie de frecuencia instantánea se buscan "segmentos" que se mantengan en la banda sigma, considerando como segmento varios puntos aledaños que cumplen con el criterio de pertenecer a la banda sigma. El criterio se flexibiliza para incluir puntos de la serie de frecuencia "aislados", entendiéndose como "punto de frecuencia aislado" aquel punto de la serie cuyo valor no pertenece al rango sigma, sin embargo los puntos vecinos sí; esto con el fin de promover la generación de zonas de mayor longitud. Habiendo encontrado segmentos se aplica un umbral de largo mínimo, lo que quiere decir que si un segmento no tiene una duración mínima en el tiempo entonces se descarta. Los segmentos que cumplen con el criterio de duración mínima son llamados zonas. En la figura 18 se muestra el detector de zonas en funcionamiento sobre la IMF seleccionada para el caso de un HS. La duración mínima de un segmento zona es un parámetro del sistema de detección propuesto y para el ejemplo de la figura 18 se fija en 0,3 [s].

En el gráfico superior de la figura 18 se muestra la IMF seleccionada con las zonas ya detectadas; los peaks con círculos en la punta denotan el centro de cada ciclo y las cajas amarillas señalan las zonas. En el gráfico inferior de la misma figura se muestra el procedimiento de detectar zonas en la IMF de un candidato; los peaks con círculos en la punta conforman la denominada serie de frecuencias, en verde se muestran los segmentos detectados, en morado las zonas y en negro con línea punteada se marca la banda sigma. Cabe mencionar que la cantidad de peaks mostrados en la gráfica superior e inferior de la figura 18 es la misma.

En la gráfica inferior de la figura 18 se muestra que en el segundo segmento (contando desde izquierda a derecha) hay un punto de la serie de frecuencia (ubicado en el segundo 2) que está fuera de la banda sigma; esto ya que hay dos puntos aledaños que sí están dentro de la banda sigma. En la misma gráfica se muestra que se detecta un segmento entre 2,5 [s] y 3 [s] que no es considerado zona. Lo anterior porque el largo de esa zona es menor a 0,3 [s]. Por otra parte, de la misma gráfica también se nota que los segmentos se cortan ya que hay varios puntos de la serie de frecuencia que no pertenecen a la banda sigma.

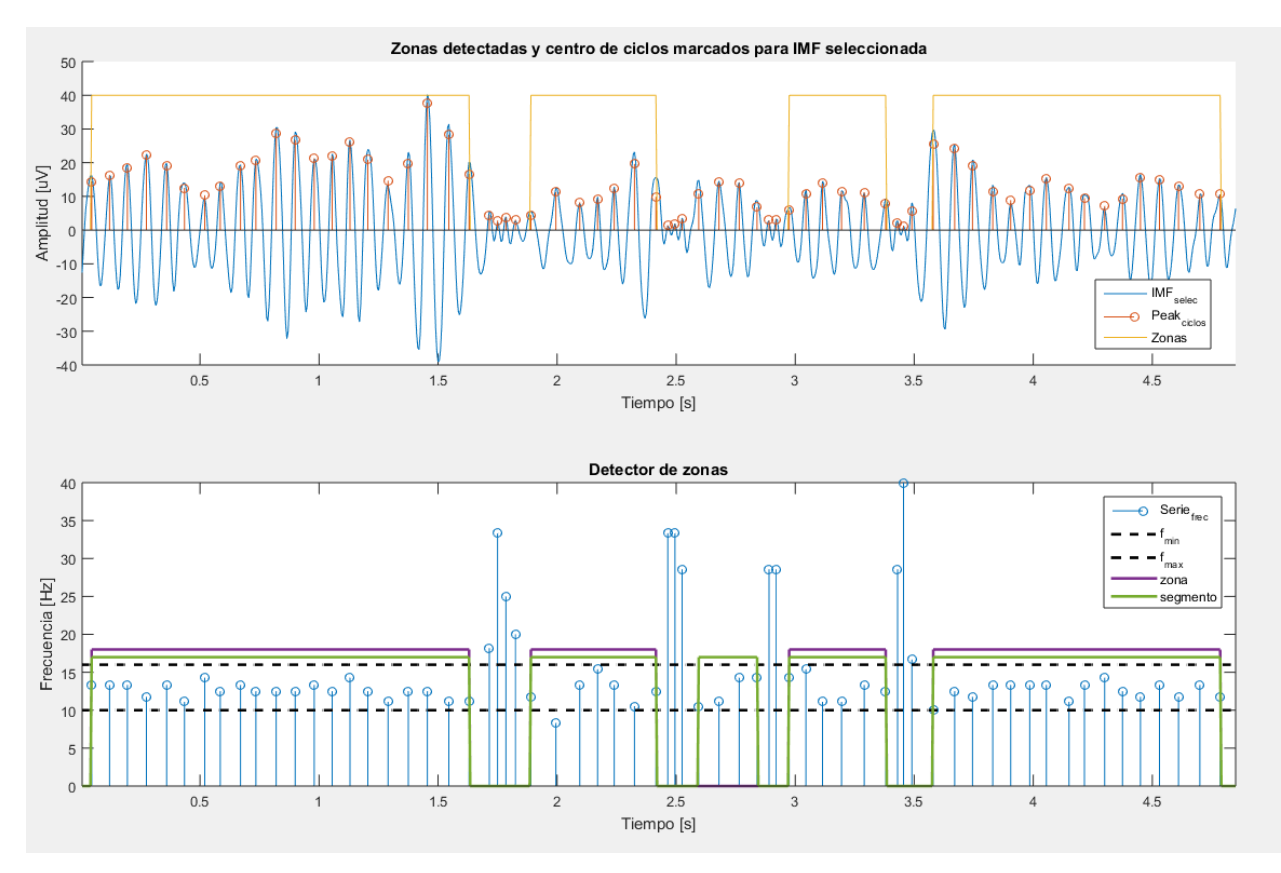

*Figura 18: Detector de zonas operando sobre la IMF seleccionada. Los peaks, en la gráfica superior denotan la amplitud cero-peak asociada a cada ciclo de la IMF seleccionada, mientas que en la gráfica inferior denotan la frecuencia asociada a cada ciclo. En la gráfica inferior se observa cómo el método permite formar segmentos con ciclos que violan el criterio de banda sigma, como también el hecho de que se desechan segmentos que no cumplen el criterio de largo mínimo para ser denominado zona.*

Para poder hacer una aproximación MP a una zona es necesario que primeramente exista al menos una zona detectada en la IMF seleccionada. En caso de que no se detecte zona en un candidato entonces se dirá que se trata de un no-HS. Esto quiere decir que el detector de zonas actúa a su vez como un pre-detector, lo que problemas en su diseño podría conducir a clasificar como no-HS marcas hechas por expertos.

#### <span id="page-34-0"></span>**3.4.3 Generación del diccionario**

Para cada zona detectada en el paso anterior se construye un diccionario ad-hoc con formas de onda tipo wavelet Morlet (también llamada wavelet Gabor). Esto dado que la forma de esta wavelet Morlet es precisamente fusiforme, al igual que los Husos Sigma.

Una wavelet Morlet queda descrita por:

$$
g_{(b,f,u,\phi,K)} = K \cdot e^{-\left(\frac{t-u}{\beta}\right)^2} \cdot \cos(2\pi ft + \phi) \tag{14}
$$

donde:

K: constante que normaliza la función g  $\beta$ : el parámetro de atenuación de la onda f: frecuencia de la onda  $u$ : localización de la gaussiana

: desfase de la sinusoidal

Dado que las wavelets se crean de tal forma que su máximo (o mínimo) coincida con el máximo (o mínimo) de la zona es que no se considera necesario manipular el parámetro de desfase . Para manejar la traslación de la Morlet en torno al máximo de la zona se empleó el parámetro u de la ecuación 12. Por otra parte todos los átomos del diccionario se encuentran normalizados, ya que el método Matching Pursuit trabaja con diccionarios normalizados; por lo tanto la amplitud, correspondiente al parámetro K de la ecuación 12 no es un parámetro a manejar. Con esto se reducen a tres los parámetros que definen una wavelet Morlet: frecuencia (f), localización (u), y atenuación  $(\beta)$ . Para cada uno de estos parámetros se define un rango de valores:

- a) La frecuencia de una zona se define como la mediana de la serie de frecuencias en aquella zona. La serie de frecuencias de una zona corresponde a las frecuencias instantáneas asociadas a los ciclos que están dentro de una zona. La cantidad de puntos pertenecientes a la serie de frecuencias de una zona es igual a la cantidad de peaks presentes en la zona, como se observa en la figura 18. El rango de frecuencias se define entre -2 y +2 [Hz] centrados en la mediana de la serie de frecuencia de la zona, con un espaciado de 0.5. Así, por ejemplo si la mediana de la serie de frecuencia de una zona es de 13 [Hz] entonces el rango de frecuencias va de 11 a 15 [Hz] con un espaciado de 0.5 entre ellos, creando un arreglo de 9 frecuencias para cualquier zona.
- b) El parámetro u de localización varía entre -10 a 10 con un espaciado de 1, ya que la Morlet se centra en torno al *peak* y por ende no necesita tanto rango de movimiento.
- c)  $\beta$  se estableció entre 0.3 y 10, con un espaciado de 0.5. Este parámetro se estableció así empíricamente considerando que valores más grandes atenúan mucho la Morlet y se pierde la forma fusiforme.

La figura 19 muestra diferentes wavelets Morlet para diferentes parámetros de amplitud, frecuencia, amortiguamiento y localización.

Al revisar el funcionamiento del detector de zonas sobre una IMF se aprecia un comportamiento fusiforme al interior de las zonas pero con una terminación muy abrupta en sus extremos, como también el hecho de que las Morlets no se encuentren centradas con respecto a la zona. Por ello es que las wavelets Morlet de la figura 19 también presentan una terminación abrupta y que además se permitió que las wavelets Morlet a acomodar no se centren en torno al centro de la zona, si no en torno al máximo de la señal dentro de la zona. La figura 20, que corresponde a la zona derecha de la figura 18 exhibe este comportamiento.

Para localizar la wavelet Morlet dentro de la zona primero se localiza el máximo dentro de la zona el cual en la figura 20 corresponde al valor  $x = 0.215$  en la abscisa. Luego se calculan las distancias a cada extremo, siendo un extremo el punto de la derecha (x =0,495 en fig. 20) y el otro extremo el punto de la izquierda (x = 0,005 en fig. 20) o inicio de la zona. La distancia a la derecha es de 0,495-0,215= 0,280 y la de la izquierda es de 0,215-0,005 = 0,210. Luego se toma la mayor distancia y se multiplica por 2 para asignar este valor como el largo de las Morlets del diccionario. Finalmente las ondas pertenecientes al diccionario son "cortadas" de forma que el largo del

diccionario sea igual al largo de la zona. Este procedimiento permite que se pueda acomodar una Morlet a un trozo no completamente fusiforme como el presentado en la figura 20.

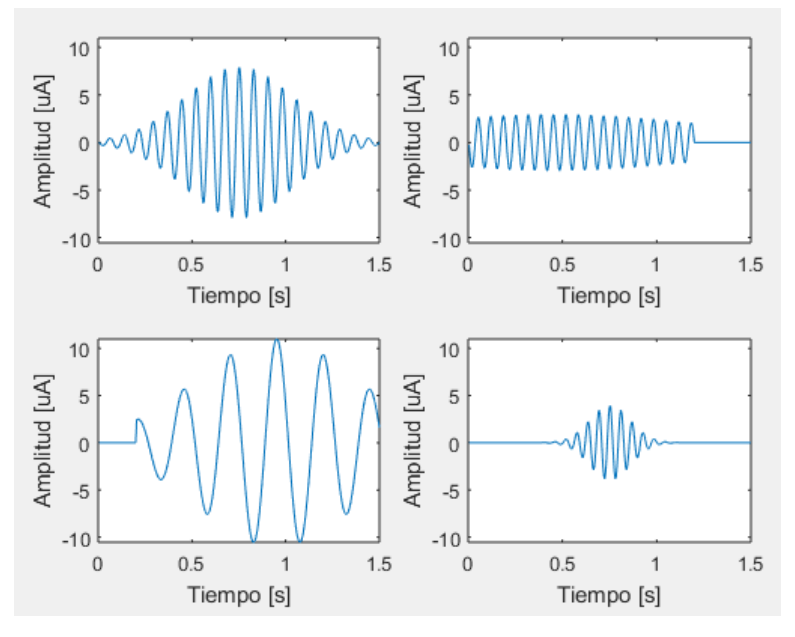

*Figura 19: Wavelets Morlets a diferentes frecuencias, localizaciones, amplitudes y atenuaciones.*

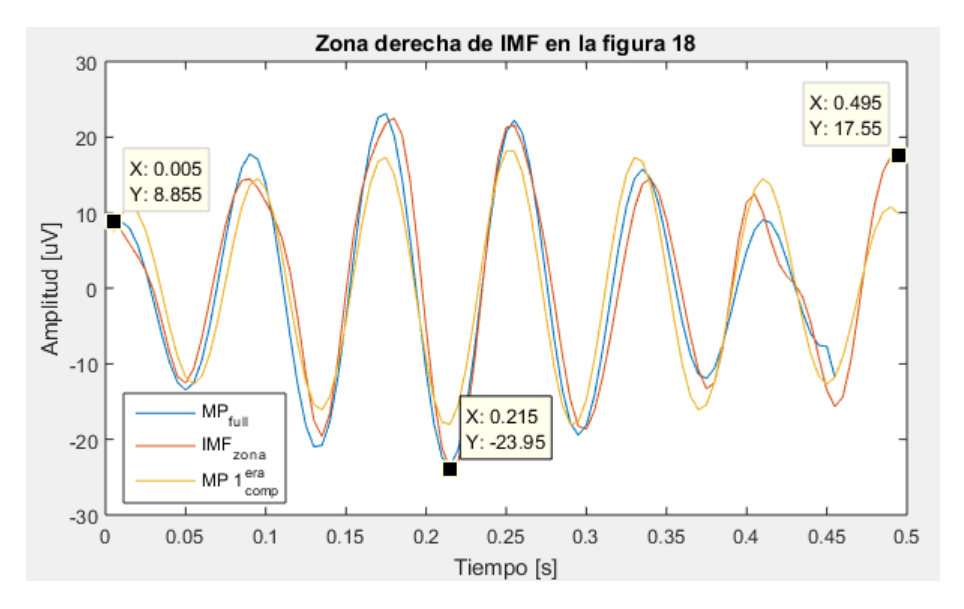

*Figura 20: Zona derecha de la figura 18. IMFzona corresponde a señal de IMF en la zona, MPfull es la aproximación MP completa según los parámetros empleados, y MP<sup>1</sup> era comp es la aproximación Morlet asociada al primer átomo seleccionado por el algoritmo. La coordenada (75,-28,03) corresponde al máximo de la zona, considerado como eje de simetría para crear inicialmente el diccionario.*

Hay que tener en cuenta que aumentar el rango y el muestreo de este rango -para cualquiera de los parámetros- acarrea costos computacionales grandes. Por ejemplo si cada uno de los parámetros puede tomar 10 valores, entonces la cantidad total de átomos del diccionario será de  $10*10*10 = 1.000$  (ya que cada uno de los tres parámetros puede tomar 10 valores). Por lo tanto si se agrega un valor adicional a cualquiera de ellos entonces la multiplicación será  $11*10*10 =$ 

1.100, lo que implica inmediatamente agregar 100 átomos al diccionario.

#### <span id="page-37-0"></span>**3.4.4 Matching Pursuit – Selección de la primera componente**

Una vez generado un diccionario para cada zona se puede aplicar el algoritmo Matching Pursuit (MP). El algoritmo MP itera seleccionando el átomo que más se parezca al residuo actual hasta que se cumpla un criterio de detención el cual puede ser: o el criterio de máximas iteraciones, o el criterio de error de reconstrucción (o residuo). En este trabajo se seleccionó el criterio de error de reconstrucción, fijándolo en un error porcentual del 30% utilizando la norma L2 como medida de similitud. Lo anterior quiere decir que si en la iteración k-ésima se cumple que  $\frac{||R||_2}{||Y||_2}$  < 0,3, siendo R el residuo en la iteración k e Y la señal a descomponer, el algoritmo se detiene. El algoritmo utilizado de Matching Pursuit se encuentra implementado desde MatlabR2015a [34].

Cuando se aplica MP a una zona se busca identificar la wavelet Morlet que más se parezca a la señal contenida en aquella zona. Como el algoritmo selecciona en la primera iteración la forma de onda en el diccionario que tenga mayor "similitud" a la señal en la zona, se utiliza el primer elemento para hacer una aproximación gruesa de cuan fusiforme pueda ser la señal considerada. Esto se aplica a todas las zonas para posteriormente concatenar los átomos y crear una aproximación de la señal completa de entrada en base solo a wavelets Morlets.

Así después de realizar este proceso a las 2 zonas mostradas en la figura 18 se puede construir una "aproximación Morlet gruesa" del candidato de entrada, tal como se ilustra en la figura 21.

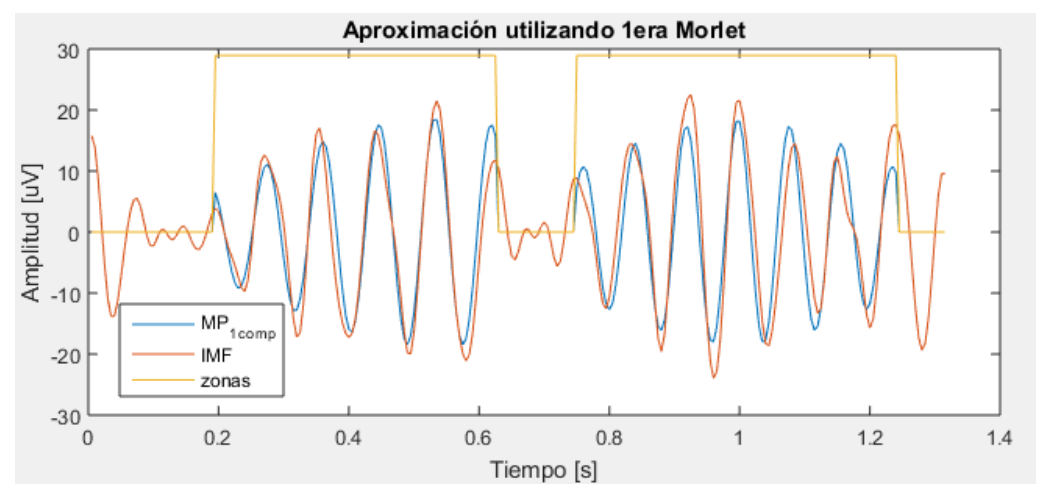

*Figura 21: Aplicación de Matching Pursuit a cada una de las dos zona de la fig. 18. Se puede observar como las wavelets Morlet no están completas y se adaptan a la forma de las zonas detectadas.*

#### <span id="page-37-1"></span>**3.4.5 Generación de características**

El objetivo de este trabajo es analizar el desempeño de características basadas en comportamiento morfológico para la detección de Husos Sigma; por lo tanto se deben crear características a partir del método propuesto que irán al detector a utilizar. Las características generadas intentan medir cuan fusiforme es un candidato mediante la aplicación del algoritmo MP a zonas detectadas dentro de este candidato. La cantidad total de características es de 8. Estas son:

- (1) Cantidad de zonas ( $N_{zonas}$ ): corresponde a la cantidad total de zonas en un candidato.
- (2) Frecuencia promedio de wavelets Morlet  $(\bar{f})$ : dado que para medir cuan fusiforme es una zona se hace una aproximación mediante MP utilizando únicamente el primer átomo retenido por el algoritmo (ponderado por el producto punto entre el átomo seleccionado y la señal contenida en la zona a aproximar), es que a cada zona se le puede relacionar con los parámetros que definen la wavelet Morlet seleccionada en esta primera iteración. Uno de estos parámetros es la frecuencia de esta primera wavelet Morlet seleccionada. Considerando que un candidato puede contar con más de una zona es que cada candidato tiene asociado una cantidad de frecuencias igual a la cantidad de zonas. Estas frecuencias son promediadas, generando así la característica  $\bar{f}$  de un candidato.
- (3) Desviación estándar de frecuencias de las wavelets Morlet ( $\sigma_f$ ): consiste en la desviación estándar de las frecuencias asociadas a cada zona, debido a la aproximación hecha hasta la primera iteración de MP. Se espera que para el caso de HS no haya grandes variaciones entre las frecuencias que se asocian a cada zona, otorgando valores pequeños a esta característica.
- (4) Amplitud de las wavelets Morlet  $(\bar{a})$ : como se señala en la característica (2), luego de realizar la primera iteración del algoritmo MP sobre una zona se tiene una serie de parámetros asociados a aquella zona. Uno de ellos es la amplitud de la wavelet Morlet seleccionada en la primera iteración, la cual corresponde al valor máximo de la wavelet Morlet seleccionada amplificada por  $(R_1, g_{\gamma_1})$ . En este caso R<sub>1</sub> es la señal dentro de la zona y  $g_{\gamma_1}$ es el primer átomo seleccionado del diccionario de wavelets Morlet. Por ejemplo la amplitud asociada a zona mostrada en la figura 20 corresponde 23,95 [μV] (voltaje ceropeak de la zona analizada en la IMF seleccionada). Nuevamente este proceso se repite para cada zona, por lo tanto se promedian todas las amplitudes asociadas a cada zona de manera de sintetizar esta información y poder ingresarla al clasificador.
- (5) Desviación estándar de las amplitudes de las wavelets Morlet ( $\sigma_a$ ): lo mismo que (3) pero aplicado a la amplitud de las Morlets.
- (6) Porcentaje de error 1 (e1): Corresponde al cociente entre la norma L2 del error asociado a la aproximación Morlet y la norma L2 de la IMF1 del candidato. Si se toma como ejemplo la figura 21 el error asociado a la aproximación Morlet sería la diferencia entre la señal azul y la señal naranja (correspondiente a la IMF1 del candidato). Si se llama e al error de aproximación entonces la ecuación para calcular el valor esta característica para un candidato es la siguiente:

$$
e_1 = ||e||_2 / ||\text{IMF}_{sel}||_2 \tag{15}
$$

Donde IMFsel es la IMF seleccionada y ‖∙‖<sup>2</sup> es la norma L2 aplicada a una función en el tiempo.

(7) Porcentaje de error  $2$  (e<sub>2</sub>): se calcula igual que la característica el anterior, con la diferencia de que esta vez la aproximación en cada zona se hace con todos los átomos que entrega el

algoritmo MP. Cabe mencionar que este error es el que se calcula luego de que ya se obtienen las aproximaciones con MP en cada zona, siendo diferente al error del criterio de detención del que se habla en la sección 3.4.4. La señal de aproximación MP empleando más de un átomo, para dos zonas, se muestra en azul en la figura 22. Esta señal en azul es la empleada para realizar la aproximación que da origen a la característica e<sub>2</sub>.

(8) Número de átomos promedio ( $\overline{N_{atoms}}$ ): Es la división entre la suma de todos los átomos seleccionados en todas las zonas de un candidato y la cantidad total de zonas. Se espera que esta característica posea valores pequeños en casos de tratarse de un HS y valores más grandes cuando no se trata de un no-HS, esto considerando que los HS se caracterizan por ser más fusiformes que los no-HS y por lo tanto no requerirían de muchos elementos del diccionario para poder representarse.

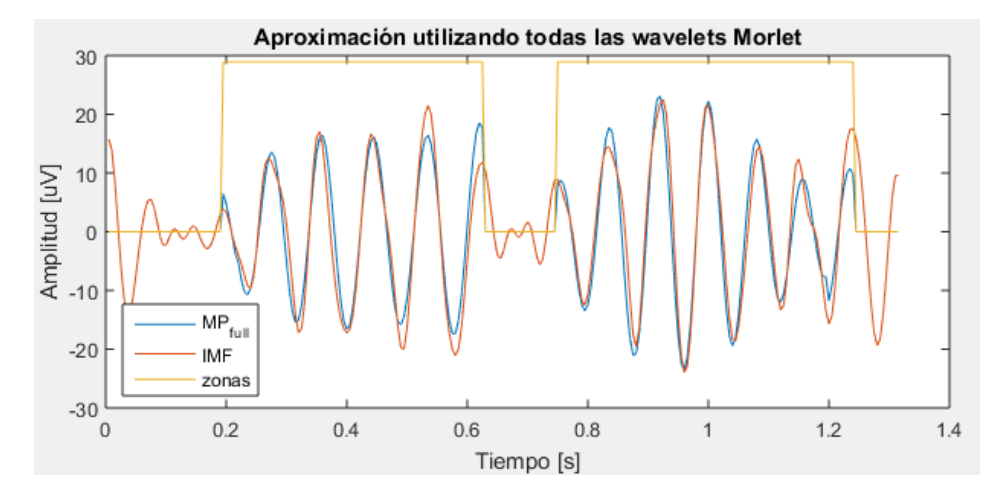

*Figura 22: Aproximación de Matching Pursuit empleando más de una wavelet Morlet por zona. Las aproximaciones dentro de las zonas son mejores que en el caso de la figura 21, en especial para la zona derecha.*

#### <span id="page-39-0"></span>**3.4.6 Máquina de Soporte Vectorial** *(SVM)*

Se emplea el clasificador SVM ya que como se utiliza un detector de zonas previo esto puede ocacionar, dependiendo de los parámetros en que este predetector opere, las clases (HS y no-HS) queden desequilibradas a la salida de éste. Considerando que SVM selecciona ciertas muestras de cada clase durante entrenamiento para definir la estructura del clasificador, no depende fuertemente de que las clases estén equilibradas. Además se ha empleado exitosamente este clasificador en el problema de detección de HS [41] [42].

SVM consiste en un clasificador binario cuyo fin es encontrar un hiperplano separador óptimo que permita separar entre dos clases. No en todos los casos las clases son separables por un hiperplano para el espacio de características original de los datos, por lo tanto se utiliza "el truco del Kernel" el cual permite proyectar estos datos a un espacio de características de dimensionalidad es mayor al espacio original y en éste último poder encontrar un hiperplano separador. Esto queda representado en la figura 23.

Dado que cuando se tienen dos clases separables se puede encontrar una cantidad infinita de hiperplanos que las separen es que se opta por aquel hiperplano que optimice el margen. SVM se plantea como un problema de optimización que busca encontrar el hiperplano separador que maximiza el margen entre ambas clases y el hiperplano separador. La figura 24 muestra la idea que entre dos clases se puede trazar una cantidad infinita de planos y la figura 25 muestra el concepto de margen e hiperplano óptimo.

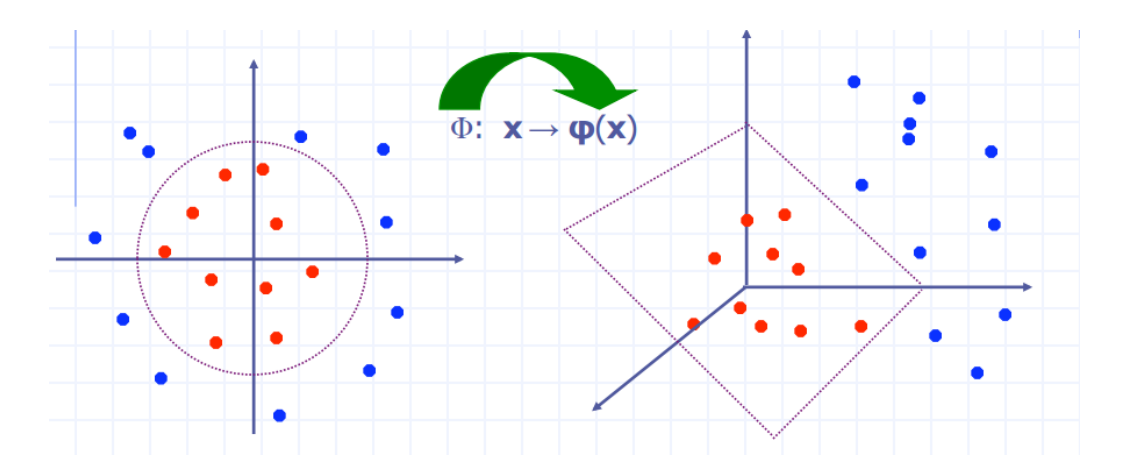

*Figura 23: Técnica de aumento de la dimensionalidad del espacio espacio de características empleando "el truco del Kernel" con la finalidad de encontrar un hiperplano separador entre dos clases. Los puntos rojos denotan una clase y la azul otra. Tomado de [43].*

Los datos que están más cerca de la frontera **d**e cada clase son los que definen el margen que otorga el hiperplano. Son estos ejemplos del conjunto de entrenamiento los que terminan definiendo el hiperplano separador y son los llamados vectores de soporte (*Support Vectors*). En la figura 25 se muestran encerrados en un círculo los datos de cada clase que son vectores de soporte.

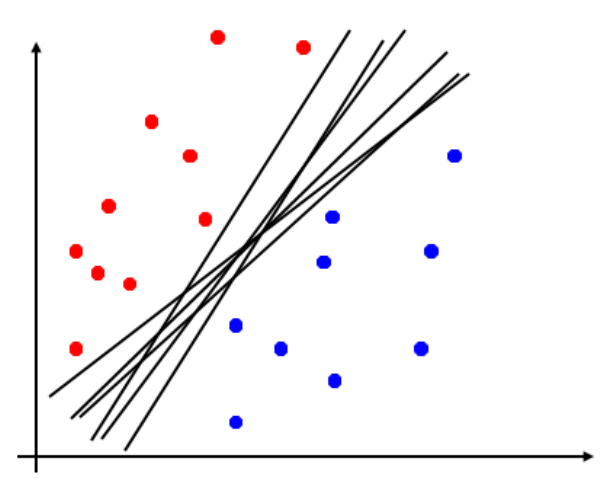

*Figura 24: Dos clases siendo separadas por diferentes hiperplanos separadores. Tomado de [43].*

Es importante mencionar que hay casos donde las clases no son separables, incluso si es que se aplica un kernel sobre los datos. Esta es la causa por la cual se plantea la posibilidad de que algunos vectores de soporte puedan romper la restricción de estar más allá del margen, como se muestra en la figura 26. Para poder realizar esto se agrega un término de penalización al problema de optimización cuyo fin es considerar el hecho de que los datos de una clase puedan estar al otro

lado del hiperplano y viceversa. Este nuevo término es ponderado por una constante con el fin de manejar la cantidad de vectores de soporte y así encontrar el hiperplano que mejor generalice la separación de clases.

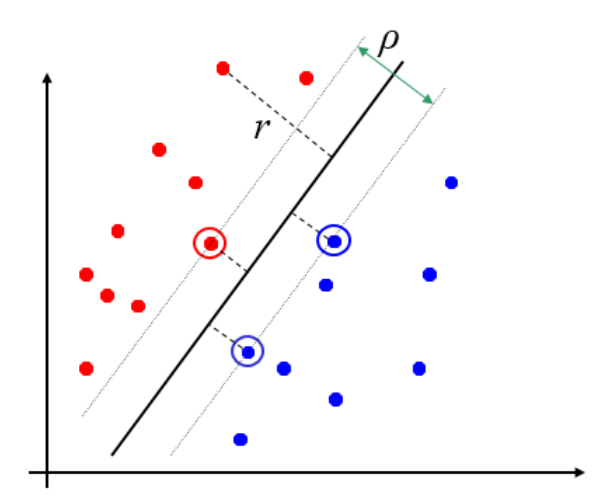

*Figura 25: Hiperplano separador que optimiza el margen ro. Los ejemplos marcados en círculo corresponden a datos de ambas clases que conforman en conjunto los vectores de soporte. Tomado de [43].*

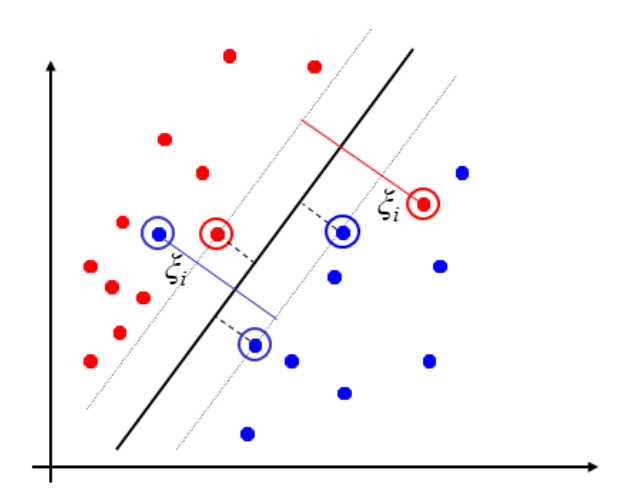

*Figura 26: En SVM los vectores de soporte establecen los criterios para establecer el hiperplano separador entre dos clases. Se puede permitir que algunos de estos vectores de soporte violen la restricción de margen. es la distancia de un vector de soporte a su respectivo margen. Tomado de [43].*

La implementación utilizada para emplear SVM es aquella disponible en MatLab2015a, a través de su función *fitcsvm*. Esta función cuenta con una gran cantidad de parámetros modificables, sin embargo los que se calibran en este estudio son:

- 'KernelFunction': parámetro que especifica la función Kernel utilizada para el "truco del Kernel". En este caso es definió como función Kernel la 'RBF' por *Radial Basis Function*,

- 'KernelScale': especifica el valor del parámetro de la función Kernel definida anteriormente, y

- 'BoxConstraint': parámetro que permite manejar la cantidad de vectores de soporte que pueden romper la restricción de margen.

#### <span id="page-42-0"></span>**3.4.7 Evaluación de sistema**

Dado que se quiere discriminar entre HS y no-HS se considera adecuada la evaluación del sistema mediante la tasa de verdaderos positivos (TPR) y la tasa de falsos positivos (FPR). Estos dos indicadores de desempeño del clasificador se calculan según las ecuaciones (16) y (17) respectivamente:

$$
TPR = \frac{VP}{VP + FN} \text{ y}
$$
 (16)

$$
FPR = \frac{FP}{FP+VN};\tag{17}
$$

donde:

- VP: Verdadero Positivo. Cuando un candidato corresponde a un HS y es detectado como tal.
- FN: Falso Negativo. Cuando un candidato corresponde a un HS y es detectado como no-HS.
- FP: Falso Positivo: Cuando un candidato corresponde a un no-HS y es detectado como HS.
- VN: Verdadero Negativo. Cuando un candidato corresponde a un no-HS y es detectado como tal.

SVM arroja salidas probabilísticas respecto a la pertenencia de una muestra a una clase o a otra. Para medir el desempeño del clasificador primero se binariza la probabilidad de pertenencia a un conjunto u otro mediante la aplicación de un umbral. Este umbral es variado con la finalidad de generar las curvas ROC que se muestran en la sección de resultados.

Por otra parte para analizar la interacción entre las características generadas se realiza un análisis de correlación y otro basado en información mutua entre características.

### <span id="page-43-0"></span>**4. Resultados**

Como se señala en la sección 3.4.2., lo primero es aplicar el detector de zonas sobre la IMF seleccionada de un candidato. En caso de que no se detecta zona entonces se concluye que se trata de un no-HS. Para observar el comportamiento del detector de zonas sobre la base de datos es que se probaron diferentes valores de éste y su respectivo desempeño. Los valores para el detector de zonas varían desde 0,05 [s] a 0,3 [s], aumentando 0,025 [s] entre un punto y otro. No se consideran largos mínimos mayores a 0,3 [s], ya que esto haría que HS de duración cercana a 0,3 [s] fueran clasificados erróneamente. La figura 27 el desempeño del detector de zonas al variar el parámetro de largo mínimo.

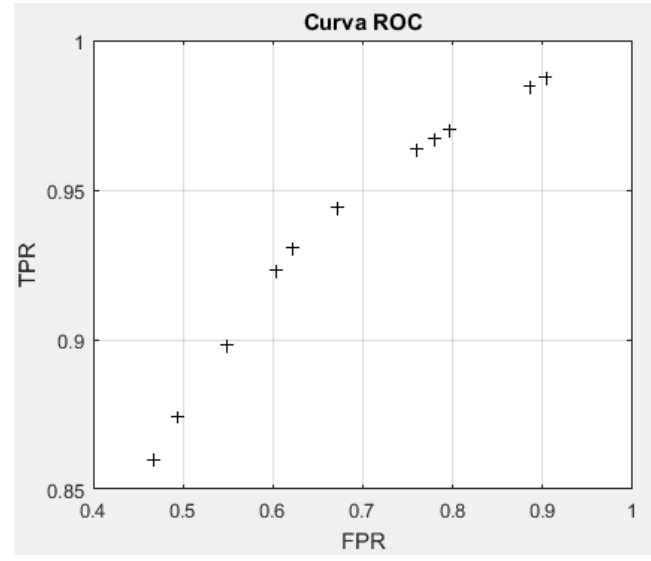

*Figura 27: Curva ROC para detector de zonas variando el parámetro de largo mínimo de 0,05 [s] a 0,3 [s], aumentando 0,025 [s] entre un punto y otro.*

A medida que el parámetro de largo mínimo del detector de zonas aumenta, tanto la FPR como la TPR disminuyen. Si bien en algunos puntos de operación se logra descartar una porción considerable de no-HS también se pierde un porcentaje no menor de verdaderos positivos. De los 11 puntos de operación presentados en la figura 27 se toman 3 correspondiente a 3 largos mínimos del detector de zonas: 0,05 [s], 0,15 [s] y 0,3 [s]. Para cada uno de estos escenarios se descartan los casos donde no se detectan zonas, fijando así la cota mínima de la FPR y la cota máxima de la TPR. Las FPRs y la TPRs para cada uno de los tres escenarios anteriormente descritos se encuentran en la tabla V.

<span id="page-43-1"></span>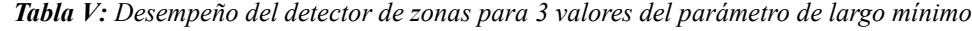

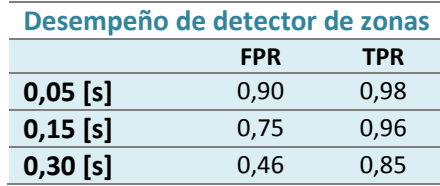

Luego de seleccionar los candidatos donde se detecta al menos una zona se procede a entrenar un clasificador SVM. El 70% de los datos seleccionados son utilizados en entrenamiento mientras que el 30% restante es utilizado en prueba, conservando la representatividad de las clases tanto en entrenamiento y prueba (70% de HS en entrenamiento y 70% de no-HS en entrenamiento;

los 30% restante de ambos conjuntos se emplean en prueba). También se hace hincapié en conservar la proporción de husos según etapa del sueño. Esto quiere decir que si la cantidad de HS disponible tiene una proporción 70% en N2 y 30% en N3 entonces los conjuntos de entrenamiento conservarán esta proporción para la clase de HS.

Para calibrar los parámetros de BoxConstraint y KernelScale (que se describen en la sección 3.4.6 y son los parámetros más relevantes de SVM) primero se calibra KernelScale y luego BoxConstraint. Inicialmente se encuentra de manera heurística mediante un método implementado en Matlab el valor de KernelScale inicial [44]. Luego, habiendo fijado el parámetro KernelScale inicial se crea un vector de valores de BoxConstraint que va desde  $10^{-5}$  a  $10^{5}$  con un espaciado logarítmico, empleando 11 puntos. Para cada modelo (asociado a cada uno de los 11 valores de BoxConstraint) se entrena un SVM y luego se valida empleando validación cruzada, seleccionando el SVM que posea menor error de clasificación. Habiendo fijado el parámetro BoxConstraint se procede a re-calibrar el parámetro KernelScale. Para ello nuevamente se crea un vector que va desde  $10^{-5}$  a  $10^{5}$  con espaciado logarítmico, empleando 11 puntos, pero esta vez el vector es ponderado por el valor del kernel encontrado inicialmente de manera heurística. Se crean 11 SVMs, 1 asociado a cada valor de kernel, seleccionando finalmente el SVM que posee menor error de clasificación en validación cruzada.

La validación cruzada tiene como finalidad entrenar y probar un clasificador dado ciertos parámetros y así medir la capacidad de generalización de ese clasificador. La validación cruzada empleada en este trabajo es de 5 iteraciones (*5-fold validation* en inglés), lo que significa que el total de datos destinados a entrenamiento (70% del total de la base de datos) se divide en 5 conjuntos y de esos 5 cuatro se destinan a entrenamiento y uno a validación. Este proceso se repite 5 veces, seleccionando en cada ocasión uno de los 5 conjuntos para validación. Así en cada iteración de la validación cruzada se tiene un 14% del total de la base de datos en validación y un 56% en entrenamiento. Como se ha mencionado la validación cruzada se emplea para calibrar el mejor par de parámetros KernelScale, BoxConstraint, los cuales son esenciales en SVM.

Los parámetros obtenidos luego de aplicar validación cruzada en los escenarios 0,05 [s], 0,15 [s] y 0,3 [s] se encuentran en la tabla VI. Con los clasificadores ya calibrados se procede a clasificar el conjunto de test en cada uno de ellos. Como se menciona en la sección 3.4.7 la salida del clasificador SVM es probabilístico, por lo tanto se debe binarizar la salida de este clasificador con el fin de realizar clasificación. Dependiendo del umbral empleado para binarizar la salida probabilística es que se obtiene cierta TPR y FPR sobre el conjunto de test. Variando el umbral se pueden generar curvas ROC para cada uno de los tres escenarios especificados en la tabla VI.

| Parámetros SVM endiferentes escenarios     |      |  |  |  |  |  |  |
|--------------------------------------------|------|--|--|--|--|--|--|
| <b>KernelScale</b><br><b>BoxConstraint</b> |      |  |  |  |  |  |  |
| $0,05$ [s]                                 | 5.38 |  |  |  |  |  |  |
| $0,15$ [s]                                 | 5.29 |  |  |  |  |  |  |
| $0,30$ [s]                                 | 4.29 |  |  |  |  |  |  |

<span id="page-44-0"></span>*Tabla VI: Parámetros del SVM calibrados para diferentes escenarios empleando validación cruzada.*

En la figura 28 se muestra el desempeño final de los clasificadores SVM (detector de zonas + SVM) para los tres escenarios presentados en la tabla VI. Este desempeño final -de cada escenario presentado en la tabla VI- se calcula multiplicando la curva ROC entregada por el SVM por el respectivo valor de clasificación alcanzado por el detector de zonas en aquel escenario (ver figura 27).

De la figura 28 llama la atención el hecho que la variación del largo mínimo para que un segmento sea considerado como zona no influye mayormente en el desempeño del sistema. Lo anterior quiere decir que a pesar de que el detector de zonas falle en la correcta clasificación de HSs producto de no encontrar zonas (producto de no cumplir el criterio de largo mínimo) el detector SVM logra compensar este efecto identificando mejor los HS de los no-HS. Con el fin de observar uno de los puntos de operación en uno de los 3 escenarios de la tabla VI se escoge el escenario de largo mínimo para el detector de zona de 0,3 [s]. El desempeño del clasificador SVM en este escenario, sin considerar el desempeño del detector de zonas empleado previamente (ver tabla V) se presenta en la figura 29. Se selecciona un punto de operación en la figura 29 con el fin de observar el comportamiento del clasificador SVM. Este punto de operación es el (FPR,TPR) = (0,51;0,84). El umbral de binarización utilizado para obtener el punto marcado en la figura 29 es de 0,6451.

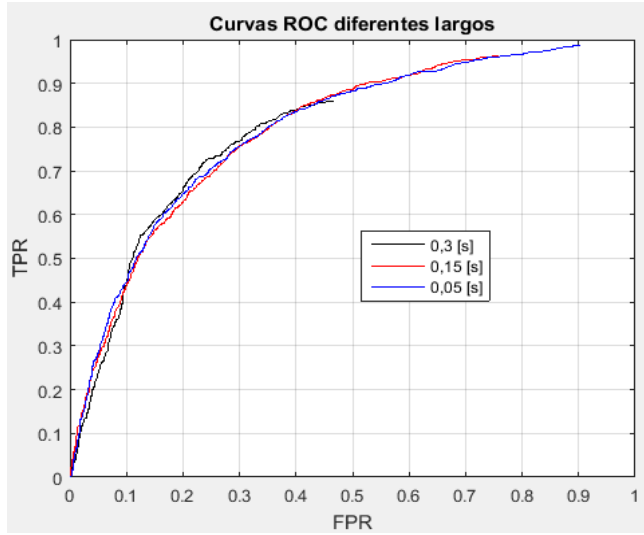

*Figura 28: Curvas ROC del sistema de detección completo considerando detector de zonas y SVM. Cada curva ROC corresponde a un valor del parámetro "largo mínimo" del detector de zonas. Para cada escenario se calibra un SVM diferente.*

![](_page_45_Figure_3.jpeg)

*Figura 29: Curva ROC para el escenario de largo mínimo de zona de 0,3 [s]. El resultado de esta curva es sin considerar el desempeño previo alcanzado en el detector de zonas.*

#### <span id="page-46-0"></span>**4.1 Análisis de detección**

En esta sección se hace un análisis por característica del punto de operación marcado en la figura 29. La finalidad es observar el comportamiento de las características generadas según verdaderos positivos (**VPs**), falsos positivos (**FPs**), verdaderos negativos (**VNs**) o falsos negativos (**FNs**).

En la tabla VII se muestra la matriz de confusión y el total de ejemplos utilizados en prueba para obtener el punto de operación destacado en la figura 29.

| Matriz de confusión |                 |                 |                    |            |            |  |  |
|---------------------|-----------------|-----------------|--------------------|------------|------------|--|--|
|                     | <b>POSITIVO</b> | <b>NEGATIVO</b> | <b>TOTAL CASOS</b> | <b>TPR</b> | <b>FPR</b> |  |  |
| <b>VERDADERO</b>    | 1369            | 258             | 1627               | 0.84       |            |  |  |
| <b>FALSO</b>        | 453             | 431             | 884                |            | 0.51       |  |  |

<span id="page-46-1"></span>*Tabla VII: Matriz de confusión para el punto de operación seleccionado en la figura 29*

En la figura 30 se observa el comportamiento de la característica "cantidad de zonas" en los cuatro conjuntos anteriormente mencionados. En general la distribución es similar para los cuatro conjuntos (VPs, VNs, FPs y FNs), contando con 1 zona detectadas la mayoría de los ejemplos de cada conjunto.

![](_page_46_Figure_6.jpeg)

*Figura 30: Distribución de la característica 1 (Nzonas) en los conjuntos VPs, FNs, FPs y VNs. En los cuatro conjuntos se observa una distribución similar.*

En la figura 31 se muestra la distribución tanto para  $\bar{f}$  (izquierda), como para  $\sigma_f$  (derecha). Se observa que en casi todos los ejemplos de VPs la  $\bar{f}$  está contenida en 10-14 [Hz]. Para el caso de los FNs, VNs y FPs hay casos cuya frecuencia promedio es menor a 10. Esto ocurre ya que se genera un rango de frecuencias en torno a la mediana de la serie de frecuencias en la zona (ver sección 3.4.3) para crear el diccionario de wavelets Morlet y al momento de seleccionar la wavelet que mejor se acomoda a la zona (o las zonas) estas tienen valores cercanos a 8 u 9 [Hz]. En la figura 31 se muestra el ejemplo de un VN y un FP cuya característica  $\bar{f}$  es menor a 10. Se observa que la aproximación hecha con el primer átomo en la zona izquierda del FP es mala ya que existe un ciclo (cuyo peak está en torno a 0,5 [s]) que es más lento en términos de frecuencia con respecto a sus vecinos. Cabe mencionar que la aproximación completa es bastante buena en esa zona. Por otro

lado el VN también tiene una frecuencia bastante variable dentro de la zona, sobre todo en el ciclo cuyo peak está en torno a 0,2, donde presenta un comportamiento "no tan ondulatorio". Es natural creer que las frecuencias de candidatos menores a 10 podrían estar relacionados a no-HS, ya que se trataría de ejemplos donde existen zonas con ciclos lentos, lo que no es característico de un HS bien formado.

![](_page_47_Figure_1.jpeg)

*Figura 31: Distribución de la característica*  $\bar{f}$  (izquierda)  $y \sigma_f$  (derecha) en los conjuntos VPs, FPs, VNs y *FNs. Los VPs se concentran en la banda 12-14 [Hz]. Los FNs, VNs y FPs poseen ejemplos con frecuencias promedio asociada menores a 10 [Hz]. La característica se grafica para los casos donde se detecta más de una zona, ya que de otr modo la desviación estándar es 0.*

De la característica  $\sigma_f$  se observa que no hay mayor diferencia entre los cuatro conjuntos. El histograma de  $\sigma_f$  en la figura 31 se hace quitando los ejemplos donde se detectó una única zona, ya que en este caso se obtiene 0 desviación estándar. En general esta característica no aporta información sustancial al clasificador, ya que el soporte de valores de VPs se encuentra en los otros 3 conjuntos.

![](_page_47_Figure_4.jpeg)

*Figura 32: Ejemplo de un FP y un VN cuya característica* $\bar{f}$ *es menor a 10 [Hz]. En general las frecuencias menores a 10 [Hz] están asociadas a malas aproximaciones ya que los ciclos pertenecientes a la IMF seleccionada de un HS se suponen deben mantenerse mayormente en la banda sigma.*

En la figura 33 se muestran los histogramas tanto para  $\bar{a}$  (izquierda) como para  $\sigma_a$  (derecha). Con respecto a la distribución de  $\bar{a}$  en el conjunto de VPs es bastante parecida a la de FPs y la de FNs a la de VNs. Se observa que una cantidad importante de FNs tienen asociada una amplitud menor a 20 [μV] cero-peak. Es importante destacar de la figura 33 que para las amplitudes entre 20 [μV] y 40 [μV] hay ejemplos para los 4 conjuntos. Por otra parte la característica  $\sigma_a$  posee mayor variabilidad en el conjunto de VPs ya que es el conjunto donde que posee mayor cantidad de casos con N<sub>zonas</sub> mayor a 1. En general la característica  $\sigma_a$  no es muy representativa, ya que son pocos los casos en el conjunto de prueba con una cantidad de zonas detectadas mayor a 1 (286 casos de un total de 2511 en el conjunto de prueba). A modo de resumen de la figura 33 se concluye que los husos de pequeña amplitud se "confunden" con no-HS y los no-HS de alta amplitud se confunden con HS.

![](_page_48_Figure_1.jpeg)

*Figura 33: Distribución de la característica* ̅ *(izquierda) y (derecha) en los conjuntos VPs, FPs, VNs y FNs. Los FNs y VNs cuentan con una gran cantidad de casos cuya amplitud cero-peak asociada es menor a 20 [μV], a diferencia de los conjuntos FPs y VPs. La desviación estándar no parece ser un buen indicador, ya que la mayoría de los ejemplos en todos los conjuntos poseen 1 zona detectada.*

En la figura 34 se muestra la característica e<sub>1</sub> (izquierda) y la característica e<sub>2</sub> (derecha). Se aprecia que la característica e<sub>1</sub> logra definir claramente el comportamiento del clasificador, ya que la mayoría de casos en que e<sub>1</sub> toma valores entre  $0 \times 0.5$  son clasificados como HS y los casos que poseen error  $e_1$  entre 0,5 y 1 son clasificados como un no-HS. Para el caso de la característica  $e_2$  el comportamiento es parecido al de la característica e<sub>1</sub>, salvo que si se observan los conjuntos VNs y FNs ambos poseen un soporte entre 0 y 1, lo que significa que en varios casos donde se clasificó como un no-HS los ejemplos cuentan con una buena aproximación MP completa (ver sección 3.4.5). Esto no es raro, ya que la característica  $e_1$  es una cota superior de error para un candidato, haciendo que la característica e<sub>2</sub> sea siempre menor. Dicho de otro modo es natural que los histogramas de los 4 conjuntos presentados en la figura 33 para la característica e<sub>2</sub> exhiban un desplazamiento hacia la izquierda si es que se le compara con los histogramas de la característica e<sup>1</sup> de la misma figura, ya que para calcular el error e<sup>2</sup> se refina la aproximación hecha para calcular e1.

![](_page_49_Figure_0.jpeg)

*Figura 34: Distribución de la característica e<sup>1</sup> (izquierda) y e<sup>2</sup> (derecha) en los conjuntos VPs, FPs, VNs y FNs. Se observa que la característica e<sup>1</sup> es decisiva en para señalar si se trata de un HS o un no-HS. Para el caso de la característica e<sup>2</sup> se observa que tanto VPs, FPs, VNs y FNs se desplazan hacia la izquierda. Esto ya que e<sup>1</sup> es cota superior de e2.*

En la figura 35 se muestra el comportamiento de la característica  $\overline{N_{atoms}}$  en los conjuntos VPs, VNs, FPs y FNs. El máximo de las abscisas se fija en 100 considerando que 2395 de los 2511 datos de prueba poseen hasta 100 átomos promedio, sin embargo hay un caso de un VP que tiene hasta 500 átomos promedio (valor de la característica 8 igual a 500). En general los VPs tienen bajo valor en esta característica pero por otra parte hay casos 44 casos de VPs cuyo valor en esta característica es mayor a 100.

![](_page_49_Figure_3.jpeg)

*Figura 35: Distribución de la característica* $\overline{N_{atoms}}$  **en los** *conjuntos VPs, FNs, FPs y VNs. En general la característica se comporta similar en los cuatro conjuntos.*

Observando los histogramas de la figura 35 no se observa tan claramente el comportamiento de la característica  $\overline{N_{atoms}}$  en los cuatro conjuntos, ya que los tamaños de los cuatro conjuntos son bastante distintos. Es por ello que en este caso se hace un análisis proporcional (con respecto al total de datos en el respectivo conjunto) de cuantos ejemplos poseen un valor mayor a 20 para esta característica. Así, para el conjunto de VPs se tiene que un 8% de ese conjunto posee valores de la característica 8 mayor a 20; el conjunto de VNs un 27%; los FPs de 10% y los FNs de un 20%.

Por lo tanto se puede decir que si bien los cuatro conjuntos presentan un comportamiento similar, tanto los VNs como FNs tienen una proporción no menor (en torno a un 20%) de casos cuya característica 8 fue relativamente alta.

Volviendo a la figura 34 se aprecia que la característica  $e_1$  puede tomar valores en torno entre 0,3 y 0,8 tanto para FPs, VPs, VNs y FNs. Con el fin de dilucidar cómo se comporta el detector cuando e<sup>1</sup> toma valores entre 0,6 y 0,65 es que se observan todos los VNs, VPs, FNs y FPs que cumplen esta condición. Los casos pertenecientes a cada conjunto son presentados en forma de tablas en el apéndice 1 de anexos (capítulo 6.1). Al observar las tablas se destaca el hecho de que los datos clasificados como HS cuando tienen un "alto"  $e_1$  van acompañados por un  $e_2$  de valor pequeño; aun así hay ejemplos de VNs cuyas características  $e_1$  y  $e_2$  son menores que otros ejemplos de VPs. La diferencia radicaría únicamente en que la amplitud es menor para los casos de VNs que los casos de VPs.

De cada conjunto presente en el anexo 6.1 (VPs, VNs, FNs y FPs) se toma un ejemplo para observar el comportamiento del método. Estos ejemplos son presentados en la figura 36. Las características de cada ejemplo se presentan en la tabla VIII.

<span id="page-50-0"></span>![](_page_50_Figure_3.jpeg)

*Figura 36: Ejemplos de VP, FP, FN y VN. Las características extraídas de cada ejemplo se encuentran en la tabla VIII.*

*Tabla VIII: Ejemplos de VP, VN, FP y FN presentados en la figura 36. Se presenta la posición de cada ejemplo en su respetiva tabla. Las tablas se encuentran en la sección de anexos 6.1*

| Ejemplos de VP, VN, FP y FN |                        |    |                |       |          |                              |              |         |       |                |
|-----------------------------|------------------------|----|----------------|-------|----------|------------------------------|--------------|---------|-------|----------------|
|                             | <b>Características</b> |    |                |       |          |                              |              |         |       |                |
|                             |                        |    | 1 [sin unidad] | 2[Hz] | $3$ [Hz] | $4 \left[\mu\text{V}\right]$ | 5 [ $\mu$ V] | $6^{9}$ | 7 [%] | 8 [sin unidad] |
|                             | <b>VP</b>              | 15 |                | 12,33 | 0        | 25,23                        | 0            | 0,60    | 0,36  | 20             |
| ដំ                          | FN                     | 31 |                | 11,61 | 0        | 21,16                        | 0            | 0,64    | 0,42  |                |
|                             | <b>FP</b>              | 3  |                | 13,30 | 0        | 20,97                        | 0            | 0,63    | 0.24  | 44             |
|                             | ٧N                     | 10 |                | 11,26 | 0        | 28,76                        | 0            | 0,63    | 0.32  | 194            |

De la figura 36 se observa que las aproximaciones para VP, VN y FP son bastante similares. La mejor aproximación se logra en el FN, sin embargo este ejemplo es clasificado como un no-HS. De la columna de frecuencias de la tabla VIII se nota que para los casos clasificados como no-HS por el sistema las frecuencias están bajo los 12 [Hz], a diferencia de los casos que fueron clasificados como HS. Este comportamiento se observa también en los demás ejemplos ubicados en las tablas del apéndice 1. En general se considera la aproximación del VP mala y del FN buena, por lo tanto la característica 8.

Es importante mencionar que el hecho de aplicar EMD permite que las IMFs tengan un comportamiento variable en frecuencia. Esto dificulta el hecho de acomodar una wavelet Morlet de frecuencia fija.

#### <span id="page-51-0"></span>**4.2 Análisis de características**

En esta sección se hacen dos análisis de las características generadas: uno a partir de la correlación entre características y otro basado en información mutua. Para el análisis basado en información mutua se presentan curvas ROC que muestran los impactos generados en el desempeño del sistema debido a la selección de un subconjunto de características. Los datos utilizados en esta sección corresponden a la base de datos completa. Los conjuntos de entrenamiento y prueba son los mismos conjuntos empleados en la sección 4.1, por lo tanto el 70% de los datos son empleados en entrenamiento y el 30% restante en prueba. La calibración de los parámetros en esta sección es idéntica a la realizada en la sección 4.1. El parámetro de largo mínimo del detector de zonas es de 0,3 [s] con el fin de comparar estos resultados al análisis hecho en la sección 4.1.

En la figura 37 se muestra la matriz de correlación de las 8 características creadas (ver sección 3.4.5). La fórmula de correlación entre dos series de valores es:

$$
corr(X,Y) \frac{\sum_{i=1}^{N} (x_i - \bar{x})(y_i - \bar{y})}{\sqrt{\sum_{i=1}^{N} (x_i - \bar{x})^2 \sum_{i=1}^{N} (y_i - \bar{y})^2}}.
$$
\n(18)

En la figura 37 se muestra la correlación entre las características creadas. Se observa una correlación negativa fuerte entre la característica 4 con las características 6 y 7 (baja amplitud asociada a altos errores). Además las características 6 y 7 se encuentran fuertemente correlacionadas y hay una correlación positiva un tanto débil entre la característica 6 y la 8, lo que sugeriría que a mayor error e<sub>l</sub> es más probable que se utilicen más Morlets para disminuir aquel error. Este análisis es completamente concordante a lo presentado en el capítulo 4.1, cumpliendo la expectativa inicialmente generada sobre la característica 8. También se observa de la figura 37 una correlación entre las características 1, 3 y 5. Esto es natural, pensando que mientras más zonas detectadas hayan implica la existencia de diferentes amplitudes y frecuencias asociadas a cada zona.

Con respecto al análisis en base a información mutua éste busca encontrar la serie de características que mejor describa las clases que se quieren caracterizar. Este algoritmo está en proceso de publicación por el Dr. Jorge Vergara, miembro del laboratorio de Inteligencia Computacional del Departamento de Ingeniería Eléctrica de la Universidad de Chile. El método propuesto por Jorge Vergara permite, mediante información mutua, hacer un ranking de las variables que mayor aporte hacen al problema de separación de clases, en este caso entre HS y no

![](_page_52_Figure_0.jpeg)

![](_page_52_Figure_1.jpeg)

*Figura 37: Matriz de correlación entre las características. Los ejes denotan la característica (ver sección 3.4.5). Se observa una correlación negativa fuerte entre las característica 4 con la 6 y la 7. Las características 6 y 7 están fuertemente correlacionadas.*

En la figura 38 se muestra la información mutua acumulada y la Matriz de complementariedad grupal. La primera guarda relación con la cantidad de información ganada al agregar una característica al análisis según el ranking entregado por el mismo método, y la segunda muestra la interacción de una característica con las demás en términos de cuan complementarias son.

![](_page_52_Figure_4.jpeg)

*Figura 38: Análisis de características en base a información mutua. Izquierda: Información mutua acumulada. Derecha: Matriz de complementariedad grupal. Se observa la mayor parte de información aportada al problema por las tres primeras características arrojadas por el ranking (características 4, 8 y 2), mientras que las características que más se complementan en conjunto son las características 7, 1 y 3.*

Según el método descrito anteriormente el ranking de importancia de las características respecto a la información que aportan para resolver el problema es: 4, 8, 2, 6, 7, 1, 3 y 5. Esto quiere decir que la característica que más información entrega es la amplitud promedio, luego la cantidad de átomos promedio, luego la frecuencia promedio, luego los errores e<sub>1</sub> y e<sub>2</sub>, y finalmente las varianzas de frecuencia y amplitud. La gráfica izquierda de la figura 38 muestra que basta considerar solo las 3 primeras características del ranking para contar con casi toda la información disponible en las 8, estas son:  $\bar{a}$ ,  $\overline{N_{atoms}}$  y  $\bar{f}$ . Por otra parte la gráfica derecha de la figura 38 muestra que la característica 5 del ranking es altamente complementaria con las características 6 y 7 del ranking.

Con el fin de comprobar si el algoritmo de selección de características basado en información mutua ayuda a mejorar el desempeño del clasificador es que se hacen 2 pruebas. Una seleccionando las características 4,8 2 (las tres primeras que agrupan aproximadamente toda la información disponible según gráfico izquierdo de la figura 38) y las características 7, 1 y 3 (las de mayor complementariedad según gráfico de la derecha de la figura 38). A estas dos pruebas se le suma una donde se remueve únicamente la característica 7 ya que, como se explica en la sección 4.1, se sospecha que esta característica pueda estar generando alguna confusión en el clasificador. En la figura 39 se muestran los tres escenarios recién descritos, comparándola con la situación de 8 características de la figura 29. En la tabla IX se presentan los parámetros del de cada clasificador luego de ser calibrado.

![](_page_53_Figure_2.jpeg)

*Figura 39: Desempeño de un clasificador SVM utilizando diferentes conjuntos de características. La leyenda 'Todas' significa que todas las características fueron utilizadas para aquel clasificador SVM, 'Todas menos 7' significa que se ocuparon todas menos la 7, '4-8-2' y '7-1-3' denotan que fueron aquellas las características que se utilizaron en ese escenario. No se considera el desempeño del detector de zonas, por lo tanto estos no son resultados finales del sistema de detección.*

De la figura 39 se observa que el mejor caso sigue siendo al emplear todas las características. Al remover la característica 7 el desempeño disminuye levemente en algunos intervalos de FPR. Por otra parte si se observan el intervalo entre 0 a 0,4 de FPR se observa que la diferencia entre ocupar todas las características u ocupar solo 3 de ellas (4,8 y 2 o 7,1 y 3) puede llegar a ser hasta de un 0,2 en la TPR; sin embargo al aumentar más la FPR la diferencia entre las TPR de los 4 casos presentados en la figura 39 es pequeña. Finalmente la diferencia entre las curvas ROC al utilizar las 3 características de mayor complementariedad o las 3 primeras características

del ranking es bastante baja.

![](_page_54_Picture_208.jpeg)

<span id="page-54-1"></span>*Tabla IX: Parámetros calibrados para los clasificadores SVM de la figura 39*

#### <span id="page-54-0"></span>**4.3 Análisis de etapas N2 y N3**

En esta sección se hace un análisis del método propuesto utilizando las marcas de experto que están presentes en las etapas N2 o N3. Con estas marcas se configuran 2 escenarios: empleando únicamente las marcas de HS perteneciente al estado de sueño N2 o perteneciente al estado de sueño N3.

Primero se seleccionan los HS perteneciente a N2 o a N3. Se consideran todos los no-HS disponibles en la base de datos, por lo tanto las clases se encuentran desequilibradas (ver tabla IV). Luego se escoge el punto correspondiente al parámetro de largo mínimo igual a 0,3 [s] por motivos de comparación con las secciones anteriores. La metodología de división de conjuntos en entrenamiento y prueba y calibración de los SVM se realiza idénticamente a la sección 4.1. Los parámetros resultantes de los tres escenarios (N2, N3 o N2+N3) se muestran en la tabla X.

<span id="page-54-2"></span>*Tabla X: Parámetros de clasificadores SVM luego de calibración, tanto para los escenarios N2, N3 y N2+N3. El parámetro del último escenario (última fila) es el mismo que el mostrado en la tabla VI para el largo mínimo del detector de zonas de 0,3 [s] (última fila de la tabla VI).*

| Parámetros SVM en diferentes escenarios |                    |                      |  |  |  |  |  |
|-----------------------------------------|--------------------|----------------------|--|--|--|--|--|
|                                         | <b>KernelScale</b> | <b>BoxConstraint</b> |  |  |  |  |  |
| N <sub>2</sub>                          | 5,38               |                      |  |  |  |  |  |
| N <sub>3</sub>                          | 5.29               |                      |  |  |  |  |  |
| $N2+N3$                                 | 4.29               |                      |  |  |  |  |  |

En la figura 40 se muestra el desempeño del detector de zonas sobre N2, N3 y N2+N3. La curva para N2+N3 es la misma que la presentada en la figura 27. En general las 3 curvas se comportan casi igual.

En la figura 41 se muestran las curvas ROC del sistema completo considerando los escenarios N2, N3 y N2+N3. Se observa que la curva relacionada al escenario N2 posee un desempeño muy similar al escenario N2+N3. Por el contrario el escenario N3 tiene un desempeño bastante peor. Dado que el escenario N3 tiene un desempeño bastante bajo es que se decide hacer un par de pruebas sobre este conjunto. Se hace una prueba equilibrando los conjuntos de HS y no HS con el parámetro de largo mínimo del detector de zonas igual a 0,3 [s] (llamado N3 equilibrado) y otra prueba considerando las clases desequilibradas (recordar que sólo hay 1337 HS en N3) pero considerando el parámetro de largo mínimo del detector de zonas igual a 0,05 [s].

Los dos casos definidos en el párrafo anterior se comparan con el caso base, que fue

graficado en la figura 41 como N3. La figura 42 muestra la comparación del caso base (N3 base, correspondiente a la curva N3 en la figura 41) con el caso equilibrado (N3 equil) y el caso con el criterio de largo mínimo de 0,05 [s] (N3 largo min). Se observa que el escenario "N3 equil" y "N3 base" son bastante similares, siendo en algunos intervalos uno superior al otro. Cabe destacar que en torno al valor 0,3 de FPR la curva "N3 equil" es casi un 0,1 mayor a "N3 base". Con esta sencilla prueba se muestra que en general no hay tanta diferencia en equilibrar o no las clases en este sistema y además que el problema está en o que la base de datos estuvo mal marcada para N3 o que los HS en N3 se parecen bastante a los que no-HS. Además el hecho de considerar un largo mínimo del detector de zonas pequeño hace que el desempeño del sistema sea peor en N3. Esto podría deberse a que las características extraídas están relacionadas a trozos de señal tan pequeños en el tiempo que no se haría distinguible la diferencia si es que se están extrayendo de un HS o de un no HS.

![](_page_55_Figure_1.jpeg)

*Figura 40: Curvas ROC para el detector de zonas en los escenarios N2, N3 y N2+N3. N2+N3 es la misma curva a la presentada en la figura 27.*

![](_page_55_Figure_3.jpeg)

*Figura 41: Curvas ROC del sistema completo para los escenarios N2, N3 y N2+N3. El escenario N2 es casi igual al N2+N3, sin embargo en N3 posee un desempeño considerablemente menor.*

![](_page_56_Figure_0.jpeg)

*Figura 42: Curvas ROC de probar el sistema en el escenario N3 tanto para clases equilibradas, parámetro de largo mínimo del detector de zonas igual a 0,3 [s] y 0,05 [s]. El efecto de desequilibrio de clases ayuda pero no considerablemente. Utilizar un detector de zonas con parámetro de largo mínimo tan pequeño hace que las características extraídas sean similares entre HS y no-HS*

#### <span id="page-56-0"></span>**4.4 Orthogonal Matching Pursuit (OMP)**

En esta sección se aplica el algoritmo OMP a la base de datos completa. La división de conjuntos de entrenamiento y prueba consiste en un 70% de los datos para entrenamiento y un 30% para prueba y son diferentes a los conjuntos de entrenamiento y prueba de secciones anteriores. El parámetro empleado para el largo mínimo del detector de zonas es de 0,3 [s] y el parámetro de error para detener las iteraciones del algoritmo es el mismo que el utilizado para MP. Se aplica sólo para establecer una comparación entre ambos MP y OMP aplicado al problema de detección de HS. Los parámetros de KernelScale y BoxConstraint para OMP son 2,3324 y 1 respectivamente, mientras que para MP es el mismo de la sección 4.1 (4,29 y 1 respectivamente).

En la figura 43 se muestra la curva ROC aplicando OMP para el escenario anteriormente descrito. Se observa de esta figura que MP es notoriamente mejor que OMP. Esto ocurre ya que en algunos ejemplos la característica de amplitud es muy grande, debido a que el coeficiente resultante de OMP asociado al primer átomo es muy grande. Esto acarrea el hecho de que a una zona se le esté asociando una señal de amplitud grande y, por lo tanto el error también será alto. Hay ejemplos donde la amplitud de un candidato alcanza valores de 5.814.536, muy por encima del rango 5-60 [μV] mostrado en la figura 33. Cabe recordar que la característica de amplitud tiene que ver con la aproximación hecha por el primer átomo, que no es lo mismo que la primera iteración (ver algoritmo 2 en sección 2.1, página 13). La aproximación hecha por el primer átomo se entiende como el primer átomo seleccionado con el peso asociado a aquel átomo. Este peso es el que varía entre MP y OMP, ya que en MP queda fijo en la primera iteración, por lo tanto independiente de las iteraciones siguientes, mientras que en OMP los pesos son actualizados en cada iteración.

![](_page_57_Figure_0.jpeg)

*Figura 43: Curvas ROC del sistema completo, incluyendo detector de zonas, empleando MP y OMP. MP es superior a OMP ya que en algunos ejemplos el algoritmo OMP arroja valores extremadamente elevados.*

#### <span id="page-58-0"></span>**5. Discusiones y Conclusiones**

Muchos de los verdaderos negativos (VN) de la sección 4.1 se deben al no encontrar zonas al interior de un candidato, ya que no logran cumplir el criterio de mínima duración para que en estos candidatos haya al menos una zona (ver figura 27). Al realizar una prueba para varios largos mínimos del detector de zonas se observa que este parámetro influye de manera que entre más grande el largo mínimo de zonas más falsos negativos se generan pero también menos falsos positivos. De la figura 28 se puede observar que el desempeño del sistema de detección de husos sigmas varía muy poco con respecto al parámetro de largo mínimo del detector de zonas. Esto merece más análisis de las características generadas, sin embargo se sospecha que si se permite la aparición de zonas con largos pequeños puede que el método se termine adaptando tanto para HS como para no-HS, no generando un aporte a la solución del problema

La característica morfológica porcentaje del error  $(e_1)$  funciona bastante bien en una gran cantidad de términos cuando se trata de separar entre HS y no-HS, como se puede apreciar en la figura 34; sin embargo existe una cantidad de casos no menor donde la aproximación es buena para casos de no-HS y mala para casos de HS. Esto es un problema ya que lo que se desea es que para los HS la aproximación propuesta por el método sea buena y para los no-HS sea mala.

La característica de porcentaje del error  $2(e_2)$  es baja para muchos casos de no-HS, ya que el método MP es flexible y se puede adaptar a una gran cantidad de formas de onda. Lo que se esperaría ver es una gran cantidad de átomos empleados en las descomposiciones de los no-HS, lo que ocurre en parte, sin embargo no se puede establecer una tendencia clara dada la diferencia de ejemplos entre VNs, FNs, VPs y FNs de la figura 35. Por otra parte al remover la característica  $e_2$ del clasificador SVM no se observa diferencia mayor con respecto al caso de emplear todas las características (ver figura 39).

En general es muy complicado asociar con poco error una única wavelet Morlet a la IMF seleccionada de un candidato, ya sea porque la actividad frecuencial puede cambiar dentro de la misma IMF (o incluso dentro de una misma zona) como también porque dentro de la IMF aparece más de una onda fusiforme. Sería interesante observar medidas de desorden sobre las series de amplitud o series de frecuencia definidas en la sección 3.2 tanto para HS como para no-HS ya que en general los no-HS tienden a presentar un comportamiento más caótico en su IMFs.

También sería interesante crear un criterio de unión de zonas ya que en algunas IMFs se generan interrupciones de ondas fusiformes. Estas interrupciones no son claras, ya que en algunas ocasiones pueden durar más de medio segundo, lo que haría pensar que es algo más que simplemente una eventualidad.

Según los ejemplos presentados en la sección 4.1 hay muchos casos de no-HS similares a HS. Por lo tanto es de vital importancia en este problema el generar nuevas características que pudiesen ayudar a encontrar una mejor separabilidad entre las clases. Una buena característica que podría ser añadida es la proporción de cuanto del largo de la IMF seleccionada es cubierta por las zonas detectadas, esto debido a que en general los casos de HS poseen mayor área cubierta por el detector de zona que los no-HS. Claro está que a priori esto no se sabe si servirá, considerando que los HS en este trabajo son muy similares a los no-HS.

Se considera como una desventaja el hecho que el método propuesto cuente con muchos parámetros. En primer lugar se debe detectar una zona, cuyo largo mínimo es arbitrario ya que en sí mismo una zona no es un huso sigma. En segundo lugar se deben ajustar parámetros para la creación del diccionario, y en último lugar se debe calibrar un parámetro de error de reconstrucción del algoritmo MP. El problema con la calibración de parámetros del diccionario es que agregar tan solo un valor en cualquiera de ellos hace aumentar considerablemente el tamaño del diccionario (ver sección 3.4.3). Al aumentar el tamaño del diccionario el algoritmo MP se vuelve mucho más lento, haciendo que la obtención de resultados tome mucho tiempo. Sería bueno también implementar este algoritmo en otro lenguaje con el fin de poder aumentar el espacio de parámetros de las formas de ondas del diccionario sin que el tiempo de procesamiento se dispare.

Un problema del método es que dado que no se sabe a priori la cantidad de zonas con las que va a contar un candidato. Esto genera un problema en la construcción del vector de características. Sería bueno estudiar este problema para poder crear mejores características. También producto de este mismo problema no es posible extraer toda la información que MP puede otorgar sobre el comportamiento de diferentes zonas.

Una buena idea sería investigar un nuevo enfoque considerando la construcción de los diccionarios basándose en las muestras pertenecientes a los conjuntos de entrenamiento [36] [37] [38]. Si bien es una gran apuesta se considera un estudio aparte a este. Si bien se han realizado varios trabajos con MP sobre el problema de detección de HS [22], [29], [30], [31], [39] y otros ocupando Basis Pursuit [32], ninguno de ellos ha incorporado este enfoque de aprendizaje del diccionario desde los datos.

A pesar que los criterios establecidos en [7] fijan que para marcar una señal como huso sigma esta debe tener una duración mínima de 0,5 [s] los expertos del sueño hicieron marcas de duración mínima de 0,3 [s]. También sería interesante observar el desempeño de este sistema en una base de datos con HS cuya duración sea de al menos 0,5 [s]. Lo anterior se plantea suponiendo que husos mayor a esa duración debiesen estar mejor consolidados.

En este informe los no-HS corresponden a marcas hechas por un pre-detector que no tienen ningún grado de concordancia (traslape) con una marca de experto y trozos de detección que están al lado de una marca de experto (ver sección 3.2), y los HS a las marcas hechas por un experto. El siguiente paso sería tomar las detecciones hechas por el pre-detector descrito en la sección 3.2 e intentar clasificarlas en categorías como "buenas", "más o menos" o "malas". Así las marcas buenas podrían conservarse tal cual, las malas desecharse y las más o menos habría que aplicarles un post-procesamiento. Lograr este *clustering* sería una forma de implementar el método propuesto en la realidad, considerando que en el problema real las marcas hechas por los detectores no son 100% precisas (o dicho de otro modo, iguales a las de un experto).

El método MP es bastante mejor a OMP producto de la manera en que están planteados ambos. OMP actualiza todos los pesos de todos los átomos considerados hasta la iteración k-ésima, mientras que MP mantiene fijo los pesos calculados en cada iteración.

A modo de resumen, en esta tesis se implementó un método que detecta zonas dentro de una IMF de un candidato en base a la actividad frecuencial de aquella IMF. La IMF es seleccionada de entre varias y cumple con ser la que posee mayor potencia en la banda [10-16] Hz; mientras una zona para ser considerada como tal tiene que ser un segmento cuya frecuencia instantánea, definida en 3.2, esté entre 10 y 16 Hz (permitiendo que algunos ciclos puedan salir de este rango). Sobre las zonas detectadas en la IMF se ajusta una wavelet Morlet mediante MP y luego se procede a extraer características para la IMF y por tanto para del candidato. Sería interesante también hacer un análisis de MP sobre las demás IMF con otros diccionarios, tanto para HS y no-HS, con el fin de extraer información que en esta tesis no se está utilizando. En lo concreto, se tiene un punto de operación de 80% de TPR y 33% de FPR.

# <span id="page-61-0"></span>**Glosario**

- EEG: Electroencefalograma
- FNs: Falsos Negativos
- FPR: False Positive Rate
- FPs: Falsos Positivos
- HS: Huso Sigma
- MOR: Movimiento Ocular Rápido
- MP: Matching Pursuit
- N1: Etapa del sueño quieto donde predomina la actividad alpha
- N2: Etapa del sueño quieto donde predomina actividad de husos sigmas y complejos K
- N3 Etapa del sueño de ondas lentas
- REM: Rapid Eye Movement.
- SQ: Sueño quieto
- SVM: Support Vector Machine
- TFP: Tasa de Falsos Positivos
- TPR: True Positive Rate
- TVP: Tasa de Verdaderos Positivos
- VNs: Verdaderos Negativos
- VPs: Verdaderos Positivos
- W: Etapa del sueño asociada al estado despierto

# <span id="page-62-0"></span>**Bibliografía**

[1] Harvard University. [<http://news.harvard.edu/gazette/1999/07.15/bioclock24.html>](http://news.harvard.edu/gazette/1999/07.15/bioclock24.html) [consulta en: 28 marzo 2016]

[2] Tononi, G., & Cirelli, C. (2006). Sleep function and synaptic homeostasis. Sleep medicine reviews, 10(1), 49-62.

[3] Krueger, J. M., Frank, M. G., Wisor, J. P., & Roy, S. (2016). Sleep function: Toward elucidating an enigma. Sleep medicine reviews, 28, 42-50.

[4] Kalia, M. (2006). Neurobiology of sleep. Metabolism, 55, S2-S6.

[5] A. Rechtschaffen and A. Kales. A manual of standardized terminology, techniques and scoring system for sleep stages of human subjects. Brain Information Service/Brain Research Institute, University of California. Los Angeles, California, 1968.

[6] Richard B. Berry, Chapter 1 - Sleep Stages and Basic Sleep Monitoring, Fundamentals of Sleep Medicine 2012, Pages 1–11, Elsevier. University of Florida, Gainesville, Florida

[7] Berry, R. B., Brooks, R., Gamaldo, C. E., Hardling, S. M., Marcus, C. L., & Vaughn, B. V. (2007). The AASM Manual for the Scoring of Sleep and Associated Events. Rules, Terminology and Technical Specifications, Darien, Illinois, American Academy of Sleep Medicine.

[8] Behtash Babadi, Scott M. McKinney, Vahid Tarokh, and Jeffrey M. Ellenbogen, DiBa: A Data-Driven Bayesian Algorithm for Sleep Spindle Detection, [IEEE Transactions on Biomedical](http://ieeexplore.ieee.org/xpl/RecentIssue.jsp?punumber=10)  [Engineering,](http://ieeexplore.ieee.org/xpl/RecentIssue.jsp?punumber=10) vol. 59, pp. 483 – 493, 2011.

[9] Warby, S. C., Wendt, S. L., Welinder, P., Munk, E. G., Carrillo, O., Sorensen, H. B., Jennum P., Peppard P. E., Perona P. & Mignot, E. (2014). Sleep-spindle detection: crowdsourcing and evaluating performance of experts, non-experts and automated methods. Nature methods, 11(4), 385-392.

[10] Gaillard, J. M., & Blois, R. (1981). Spindle density in sleep of normal subjects. Sleep, 4(4), 385-391.

[11] Crowley, K., Trinder, J., Kim, Y., Carrington, M., & Colrain, I. M. (2002). The effects of normal aging on sleep spindle and K-complex production. Clinical neurophysiology, 113(10), 1615-1622.

[12] Leonardo Causa, (2012). Detección automática y caracterización de patrones de husos sigma en registros polisomnográficos de niños, Tesis de Magister Ingeniería Civil Eléctrica. Santiago, Universidad de Chile, Facultad de Ciencias Físicas y Matemáticas.

[13] De Gennaro, L., & Ferrara, M. (2003). Sleep spindles: an overview. Sleep medicine reviews, 7(5), 423-440.

[14] Tamminen, J., Payne, J. D., Stickgold, R., Wamsley, E. J., & Gaskell, M. G. (2010). Sleep

spindle activity is associated with the integration of new memories and existing knowledge. The Journal of Neuroscience, 30(43), 14356-14360.

[15] Fogel, S. M., & Smith, C. T. (2011). The function of the sleep spindle: a physiological index of intelligence and a mechanism for sleep-dependent memory consolidation. Neuroscience & Biobehavioral Reviews, 35(5), 1154-1165.

[16] Nader, R.S., Smith, C.T., (2001). The relationship between stage 2 sleep spindles and intelligence. Sleep 24, A160.

[17] Nader, R.S, Smith, C.T, (2003). A role for stage 2 sleep in memory processing. In: Maquet, P., Smith, C.R. (Eds.), Sleep and Brain Plasticity. Oxford University Press, Oxford, pp. 87–99.

[18] Gibbs, E. L., & Gibbs, F. A. (1962). Extreme spindles: correlation of electroencephalographic sleep pattern with mental retardation. Science,138(3545), 1106-1107.

[19] Danker‐Hopfe, H., Kunz, D., Gruber, G., Klösch, G., Lorenzo, J. L., Himanen, S. L., ... & Schlögl, A. (2004). Interrater reliability between scorers from eight European sleep laboratories in subjects with different sleep disorders. Journal of sleep research, 13(1), 63-69.

[20] Mallat, S. G., & Zhang, Z. (1993). Matching pursuits with time-frequency dictionaries. IEEE Transactions on Signal Processing, 41(12), 3397-3415.

[21] Pati, Y. C., Rezaiifar, R., & Krishnaprasad, P. S. (1993). Orthogonal matching pursuit: Recursive function approximation with applications to wavelet decomposition. Conference In Signals, Systems and Computers. IEEE, (pp. 40-44).

[22] Żygierewicz, J., Blinowska, K. J., Durka, P. J., Szelenberger, W., Niemcewicz, S., & Androsiuk, W. (1999). High resolution study of sleep spindles. Clinical Neurophysiology, 110(12), 2136-2147.

[23] Martis, R. J., Acharya, U. R., Tan, J. H., Petznick, A., Yanti, R., Chua, C. K. NG & Tong, L. (2012). Application of empirical mode decomposition (EMD) for automated detection of epilepsy using EEG signals. International journal of neural systems, Volume 22, Issue 06.

[24] Li, S., Zhou, W., Yuan, Q., Geng, S., & Cai, D. (2013). Feature extraction and recognition of ictal EEG using EMD and SVM. Computers in biology and medicine, 43(7), 807-816.

[25] Li, Y., Yingle, F., Gu, L., & Qinye, T. (2009, May). Sleep stage classification based on EEG Hilbert-Huang transform. In Industrial Electronics and Applications, 2009. ICIEA 2009. 4th IEEE Conference on (pp. 3676-3681). IEEE. Xi'an, China.

[26] Yang, Z., Yang, L., & Qi, D. (2006). Detection of spindles in sleep EEGs using a novel algorithm based on the Hilbert-Huang transform. In Wavelet Analysis and Applications (pp. 543- 559). Birkhäuser Basel.

[27] Huang, N. E. (2005). Introduction to the Hilbert-Huang Transform and its related mathematical problems. Hilbert-Huang transform and its applications, interdisciplinary mathematical sciences, 5, 1-24.

[28] Huang, N. E., Shen, Z., Long, S. R., Wu, M. C., Shih, H. H., Zheng, Q., Yen, N., Tung, C. & Liu, H. H. (1998, March). The empirical mode decomposition and the Hilbert spectrum for nonlinear and non-stationary time series analysis. In Proceedings of the Royal Society of London A: Mathematical, Physical and Engineering Sciences (Vol. 454, No. 1971, pp. 903-995). The Royal Society.

[29] Durka, P. J., & Blinowska, K. J. (1995). Analysis of EEG transients by means of matching pursuit. Annals of biomedical engineering, 23(5), 608-611.

[30] Durka, P. J., Ircha, D., & Blinowska, K. J. (2001). Stochastic time-frequency dictionaries for matching pursuit. IEEE Transactions on Signal Processing,49(3), 507-510.

[31] Schönwald, S. V., Emerson, L., Rossatto, R., Chaves, M. L., & Gerhardt, G. J. (2006). Benchmarking matching pursuit to find sleep spindles. Journal of neuroscience methods, 156(1), 314-321.

[32] Parekh, A., Selesnick, I. W., Rapoport, D. M., & Ayappa, I. (2014, December). Sleep spindle detection using time-frequency sparsity. In Signal Processing in Medicine and Biology Symposium (SPMB), 2014 IEEE (pp. 1-6). IEEE. Philadelphia, Pennsylvania, EE.UU.

[33] Ulloa, S., Estevez, P., Huijse, P., Held, C., Perez, C., Chamorro, R., Garrido M. Algarín, C. & Peirano, P. Sleep Spindle Identification on EEG Signals from Polysomnographic Recordigns Using Correntropy. En proceso de publicación.

[34] The MathWorks Inc. [<http://www.mathworks.com/help/wavelet/ref/wmpalg.html>](http://www.mathworks.com/help/wavelet/ref/wmpalg.html) [consulta] en: 28 marzo 2016]

[35] Chen, S. S., Donoho, D. L., & Saunders, M. A. (2001). Atomic decomposition by basis pursuit. SIAM review, 43(1), 129-159.

[36] Aharon, M., Elad, M., & Bruckstein, A. (2006 K-SVD: An Algorithm for Designing Overcomplete Dictionaries for Sparse Representation. Signal Processing, IEEE Transactions on, 54(11), 4311-4322.

[37] Pourkamali-Anaraki, F., Becker, S., & Hughes, S. M. (2015, May). Efficient dictionary learning via very sparse random projections. In Sampling Theory and Applications (SampTA), 2015 International Conference on (pp. 478-482). IEEE.

[38] Rubinstein, R., Bruckstein, A. M., & Elad, M. (2010). Dictionaries for sparse representation modeling. Proceedings of the IEEE, 98(6), 1045-1057.

[39] Durka, P. J., Szelenberger, W., Blinowska, K. J., Androsiuk, W., & Myszka, M. (2002). Adaptive time–frequency parametrization in pharmaco EEG. Journal of neuroscience methods, 117(1), 65-71.

[40] Estévez, P. A., Held, C. M., Holzmann, C. A., Perez, C. A., Pérez, J. P., Heiss, J., ... & Peirano, P. (2002). Polysomnographic pattern recognition for automated classification of sleep-waking states in infants. Medical and Biological Engineering and Computing, 40(1), 105-113.

[41] Acır, N., & Güzeliş, C. (2005). Automatic recognition of sleep spindles in EEG via radial basis support vector machine based on a modified feature selection algorithm. Neural Computing & Applications, 14(1), 56-65.

[42] Gorur, D., Halici, U., Aydin, H., Ongun, G., Ozgen, F., & Leblebicioglu, K. (2002). Sleep spindles detection using short time Fourier transform and neural networks. In Neural Networks, 2002. IJCNN'02. Proceedings of the 2002 International Joint Conference on (Vol. 2, pp. 1631- 1636). IEEE.

[43] "Support Vector Machines", Machine Learning Group, Universidad de Austin, Texas [en línea] <https://www.cs.utexas.edu/~mooney/cs391L/slides/svm.ppt> [consulta: 19 mayo 2016].

[44] "Support Vector Machines for Binary Classification", The MathWorks, [en linea] <http://www.mathworks.com/help/stats/support-vector-machines-for-binary-classification.html#bsr5o3f> [consulta: 12 de junio de 2016].

# <span id="page-66-0"></span>**6. Anexos**

Para los anexos presentados, las columnas corresponden a las características y las filas son los ejemplos.

# <span id="page-66-1"></span>**6.1 Apéndice 1**

Tablas de VPs, FPs, FNs y VNs para análisis de característica 6 (porcentaje del error 1), sección 4.1. Los valores de la característica 6 para VPs, FPs, FNs y VNs de los ejemplos presentados están entre 0,6 y 0,65.

![](_page_66_Picture_603.jpeg)

![](_page_66_Picture_604.jpeg)

![](_page_67_Picture_749.jpeg)

![](_page_67_Picture_750.jpeg)

![](_page_68_Picture_805.jpeg)

![](_page_69_Picture_175.jpeg)